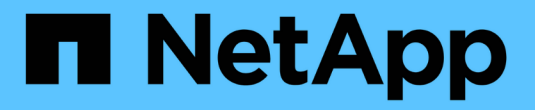

# **Amazon S3 REST API**のサポート

StorageGRID 11.7

NetApp April 12, 2024

This PDF was generated from https://docs.netapp.com/ja-jp/storagegrid-117/s3/s3-rest-api-supportedoperations-and-limitations.html on April 12, 2024. Always check docs.netapp.com for the latest.

# 目次

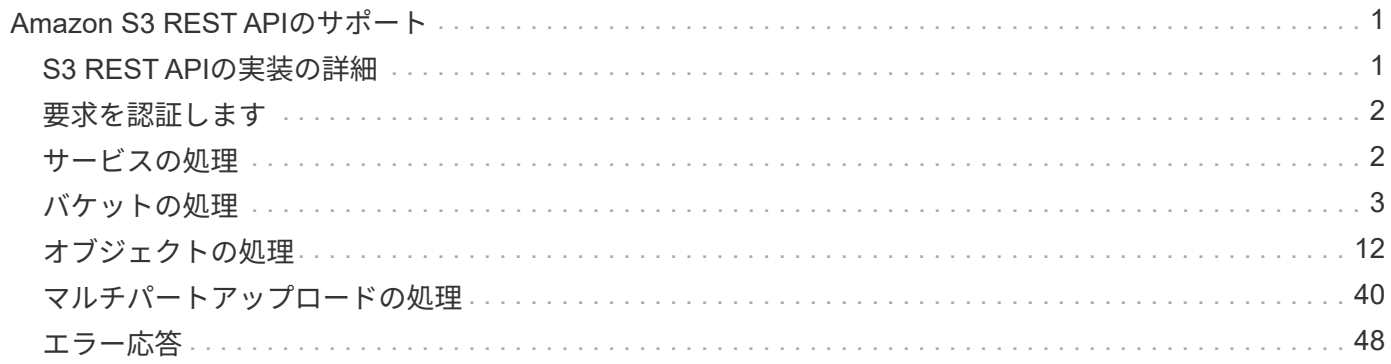

# <span id="page-2-0"></span>**Amazon S3 REST API**のサポート

# <span id="page-2-1"></span>**S3 REST API**の実装の詳細

StorageGRID システムは Simple Storage Service API ( API バージョン 2006-03-01 ) を実装しており、ほとんどの処理をサポートしていますが、いくつかの制限事項があり ます。S3 REST API クライアントアプリケーションを統合するときは、実装の詳細を理 解しておく必要があります。

StorageGRID システムでは、仮想ホスト形式の要求とパス形式の要求の両方がサポートされます。

# 日付の処理

S3 REST API の StorageGRID 実装では、有効な HTTP の日付形式のみをサポートしています。

StorageGRID システムでは、日付の値を設定できるすべてのヘッダーで、有効な HTTP の日付形式のみがサ ポートされます。日付の時刻の部分は、 Greenwich Mean Time ( GMT ;グリニッジ標準時)の形式で指定 するか、タイムゾーンのオフセットなし( +0000 を指定)の Universal Coordinated Time ( UTC ;協定世界 時)の形式で指定できます。を指定する場合は x-amz-date 要求のヘッダー。Date要求ヘッダーで指定され た値を上書きします。AWS署名バージョン4を使用している場合は、を参照してください x-amz-date 日付 ヘッダーがサポートされていないため、署名済み要求にヘッダーが含まれている必要があります。

# 代表的な要求ヘッダー

StorageGRID システムは、で定義されている共通の要求ヘッダーをサポートします ["Amazon Simple Storage](https://docs.aws.amazon.com/AmazonS3/latest/API/RESTCommonRequestHeaders.html) [Service API Reference](https://docs.aws.amazon.com/AmazonS3/latest/API/RESTCommonRequestHeaders.html)[:](https://docs.aws.amazon.com/AmazonS3/latest/API/RESTCommonRequestHeaders.html) [Common Request Headers"](https://docs.aws.amazon.com/AmazonS3/latest/API/RESTCommonRequestHeaders.html)1 つの例外を除いて。

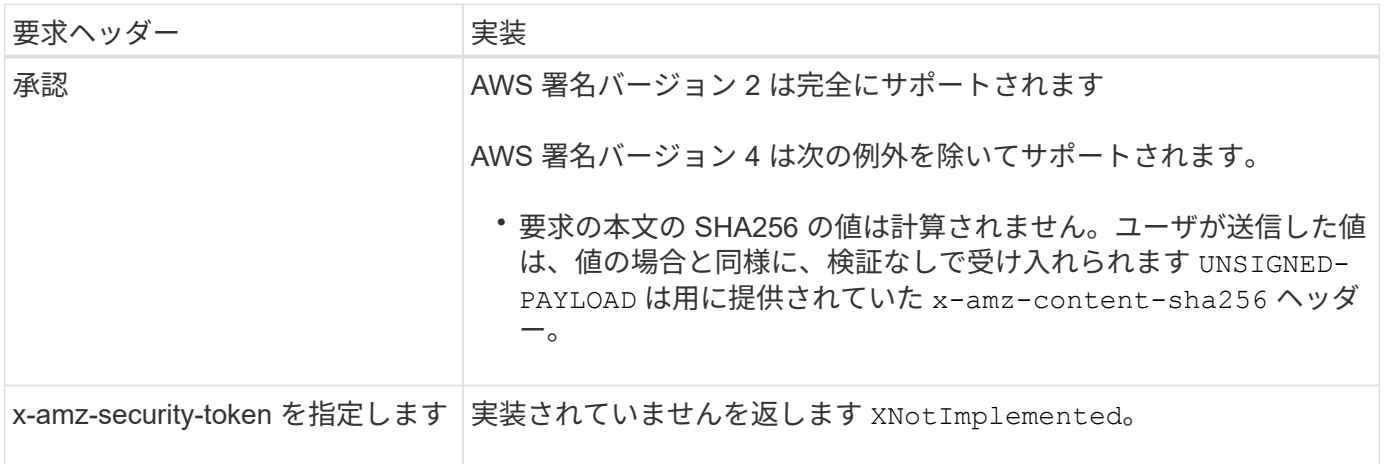

# 共通の応答ヘッダー

StorageGRID システムでは、以下の例外を除き、 Simple Storage Service API Reference で 定義されてい る共通の応答ヘッダーがすべてサポートされます。

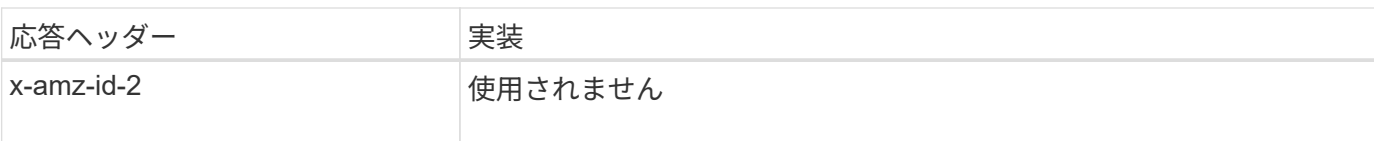

# <span id="page-3-0"></span>要求を認証します

StorageGRID システムでは、 S3 API を使用したオブジェクトへのアクセスについて、 認証アクセスと匿名アクセスの両方をサポートしています。

S3 API では、 S3 API 要求の認証で署名バージョン 2 と署名バージョン 4 がサポートされます。

認証された要求は、アクセスキー ID とシークレットアクセスキーを使用して署名する必要があります。

StorageGRID システムでは、HTTPという2つの認証方式がサポートされています Authorization ヘッダー を使用し、クエリパラメータを使用する。

# **HTTP Authorization** ヘッダーを使用します

HTTP Authorization ヘッダーは、バケットポリシーで許可された匿名の要求を除き、すべてのS3 API処理 で使用されます。。 Authorization ヘッダーには、要求の認証に必要なすべての署名情報が含まれていま す。

クエリパラメータを使用します

クエリパラメータを使用すると、 URL に認証情報を追加できます。これは署名付き URL と呼ばれ、特定の リソースへの一時的なアクセスを許可する場合に使用できます。指定されたURLを持つユーザは、リソースに アクセスする際にシークレットアクセスキーを知っている必要はありません。これにより、リソースへのサー ドパーティの制限付きアクセスを提供できます。

# <span id="page-3-1"></span>サービスの処理

StorageGRID システムでは、サービスに対して次の処理をサポートしています。

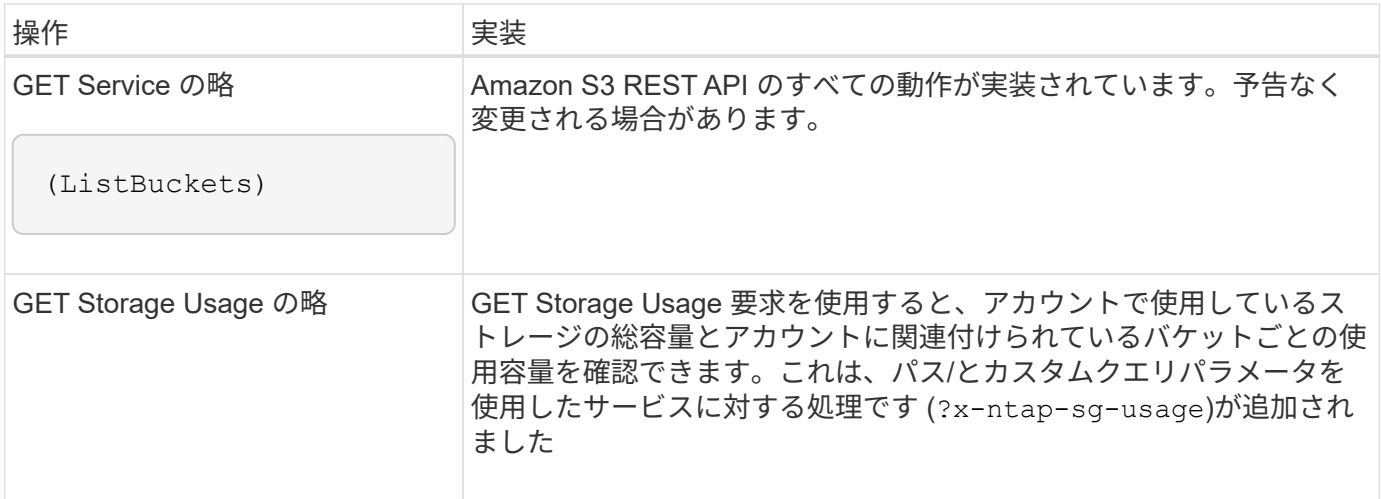

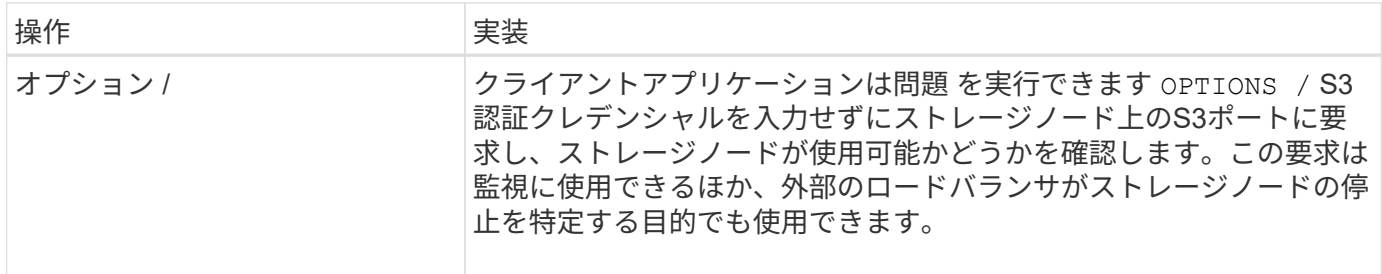

#### 関連情報

["GET Storage Usage](https://docs.netapp.com/ja-jp/storagegrid-117/s3/get-storage-usage-request.html) [の略](https://docs.netapp.com/ja-jp/storagegrid-117/s3/get-storage-usage-request.html)["](https://docs.netapp.com/ja-jp/storagegrid-117/s3/get-storage-usage-request.html)

# <span id="page-4-0"></span>バケットの処理

StorageGRID システムでは、 S3 テナントアカウントあたり最大 1 、 000 個のバケット がサポートされます。

バケット名にはAWS US Standardリージョンの制限事項が適用されますが、S3仮想ホスト形式の要求をサポ ートするためにDNSの命名規則にも制限する必要があります。

詳細については、次を参照してください。

- ["Amazon Web Services](https://docs.aws.amazon.com/AmazonS3/latest/dev/BucketRestrictions.html) [\(](https://docs.aws.amazon.com/AmazonS3/latest/dev/BucketRestrictions.html)AWS) ドキ[ュ](https://docs.aws.amazon.com/AmazonS3/latest/dev/BucketRestrictions.html)[メント:](https://docs.aws.amazon.com/AmazonS3/latest/dev/BucketRestrictions.html) [「](https://docs.aws.amazon.com/AmazonS3/latest/dev/BucketRestrictions.html)Bucket Restrictions and Limitations"
- ["S3](https://docs.netapp.com/ja-jp/storagegrid-117/admin/configuring-s3-api-endpoint-domain-names.html)[エンドポイントのドメイン名を設定](https://docs.netapp.com/ja-jp/storagegrid-117/admin/configuring-s3-api-endpoint-domain-names.html)["](https://docs.netapp.com/ja-jp/storagegrid-117/admin/configuring-s3-api-endpoint-domain-names.html)

GET Bucket ( List Objects )処理と GET Bucket versions 処理では、 StorageGRID の整合性制御がサポート されます。

最終アクセス時間の更新が個々のバケットで有効になっているか無効になっているかを確認することができま す。

次の表に、 StorageGRID での S3 REST API バケット処理の実装方法を示します。これらの処理を実行する には、アカウントに必要なアクセスクレデンシャルが付与されている必要があります。

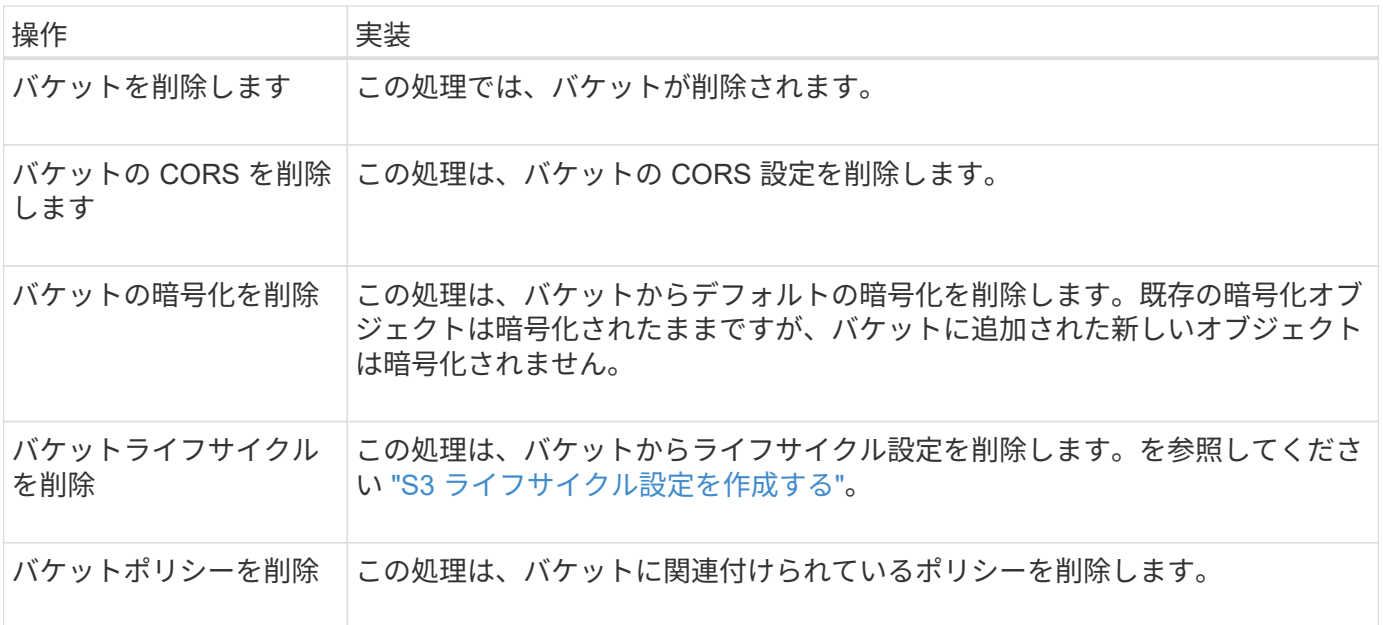

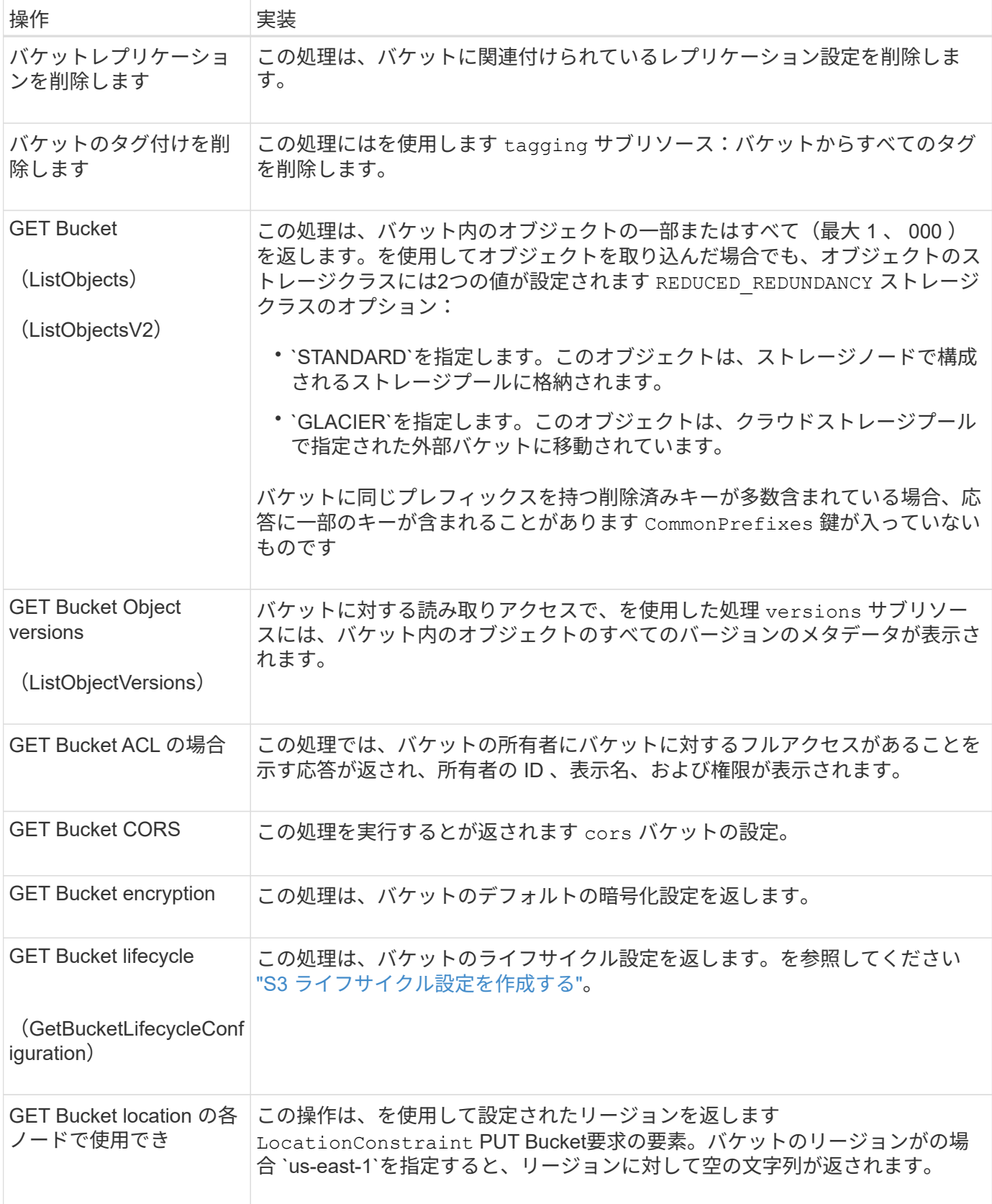

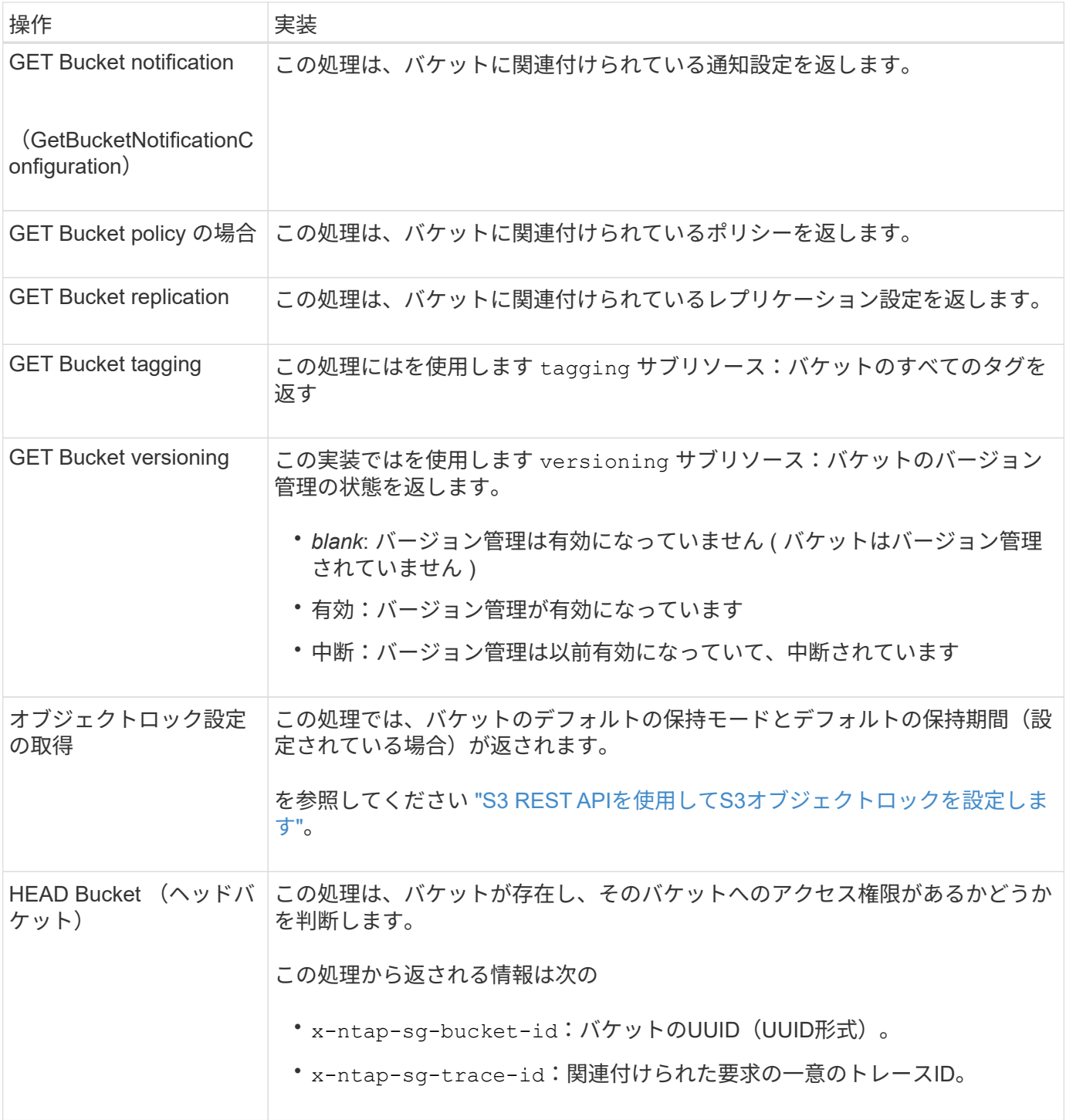

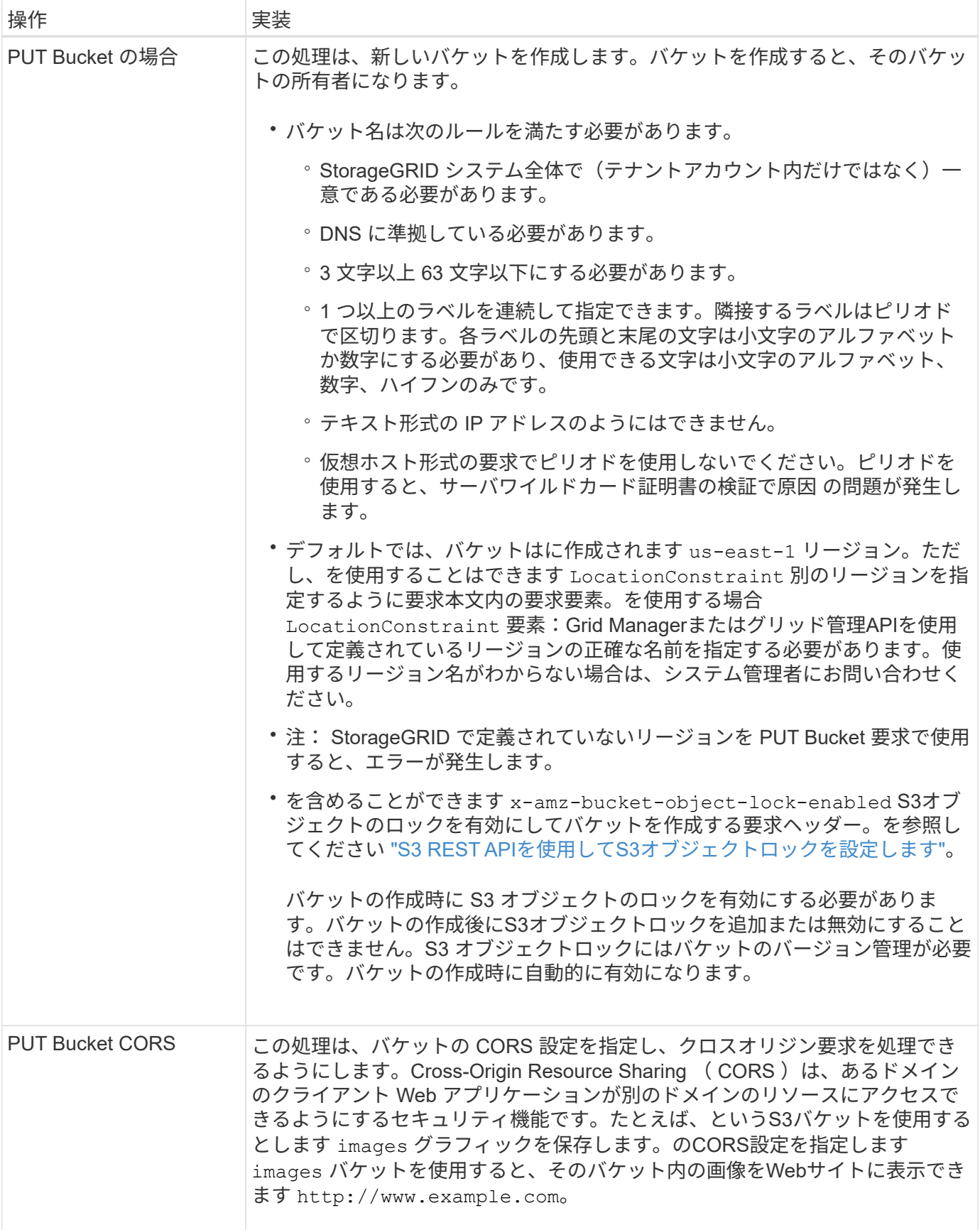

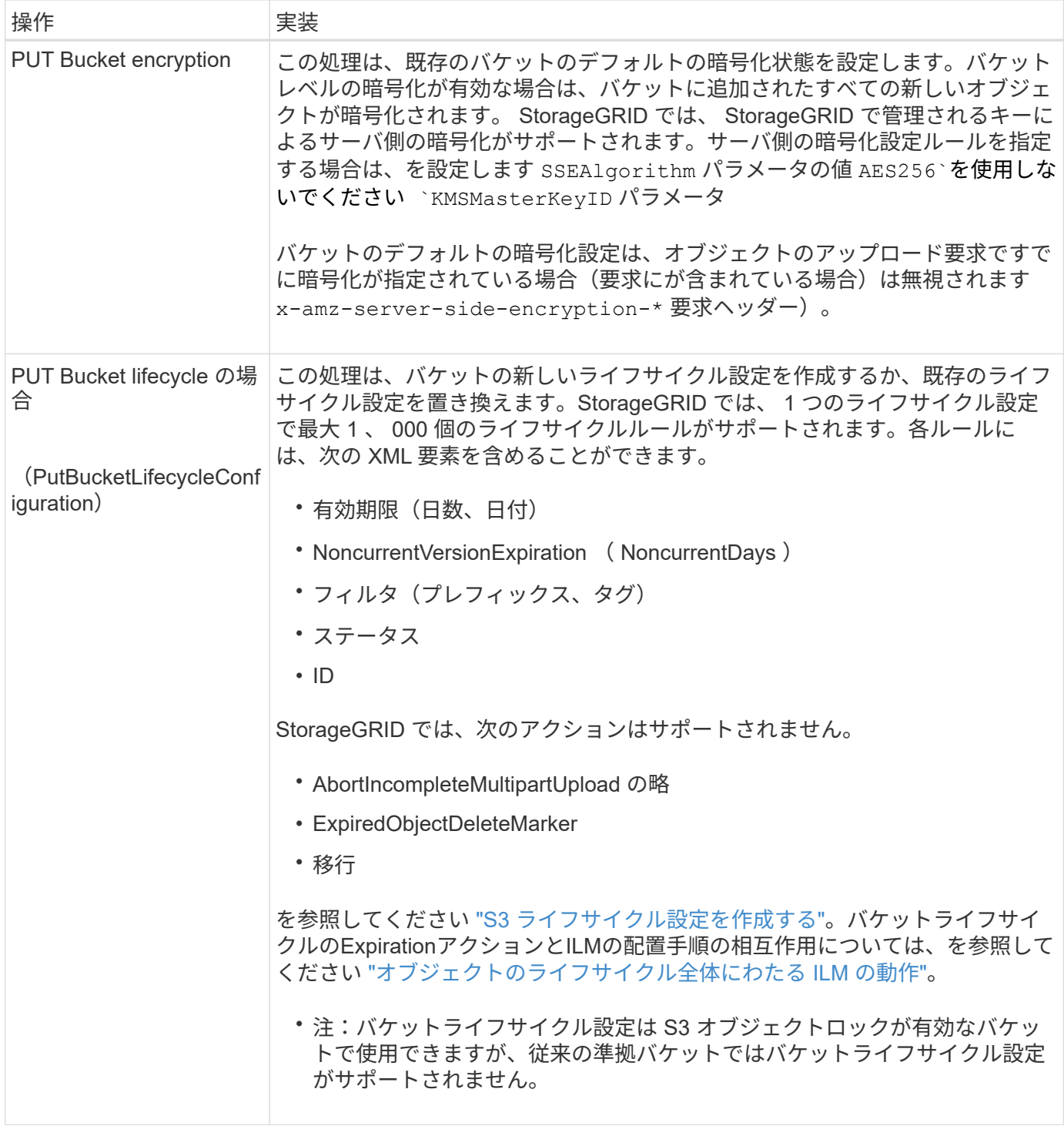

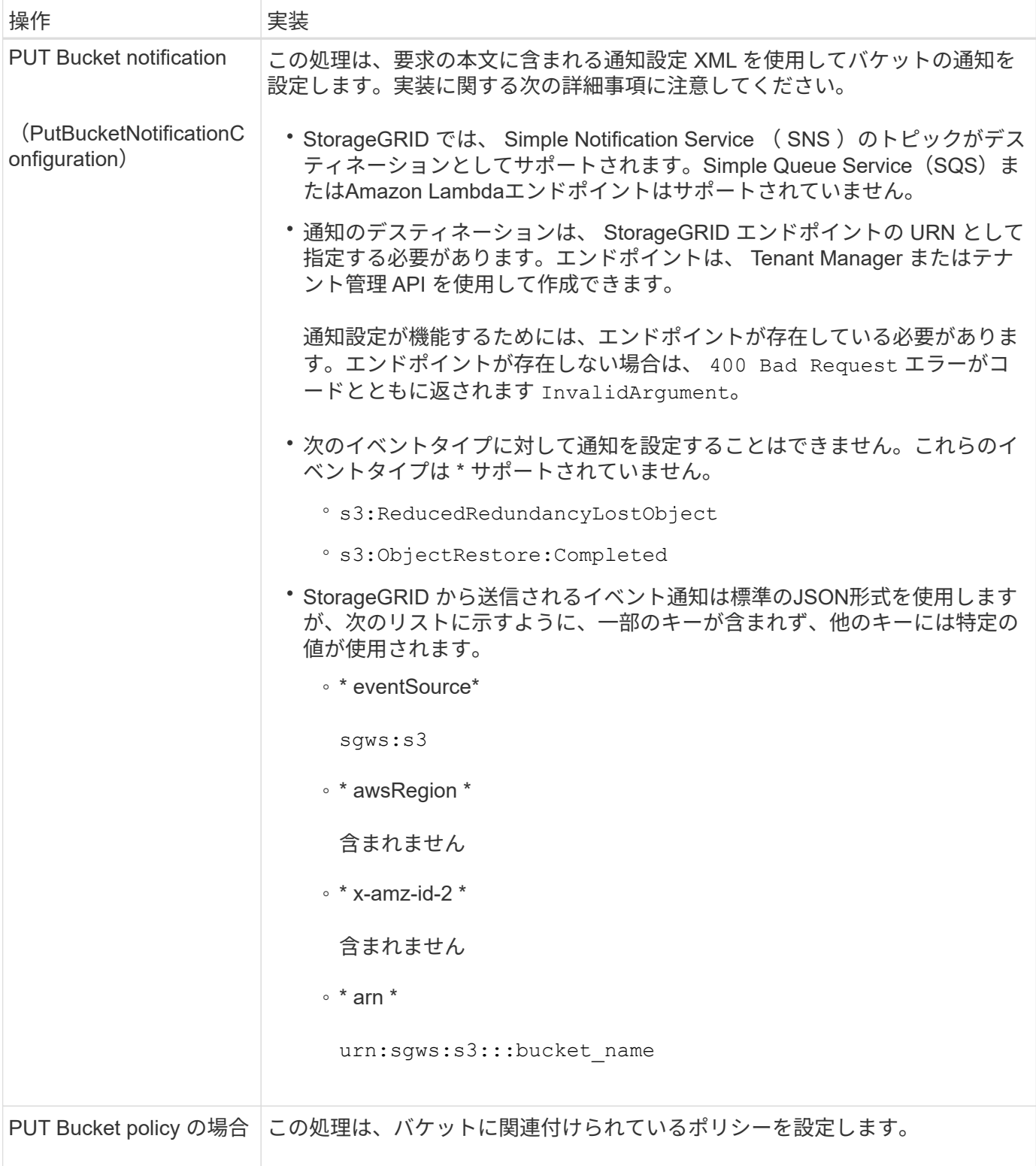

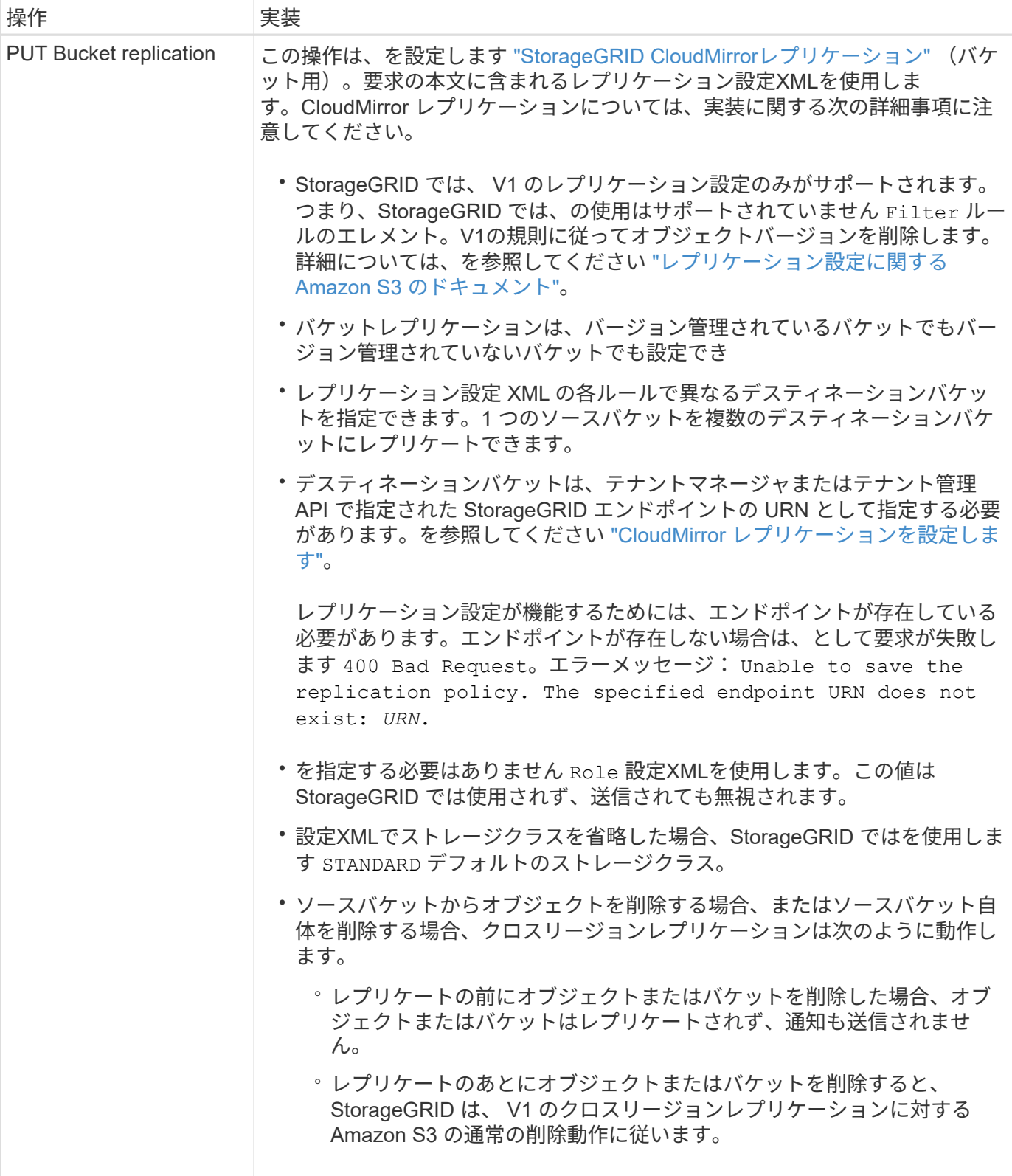

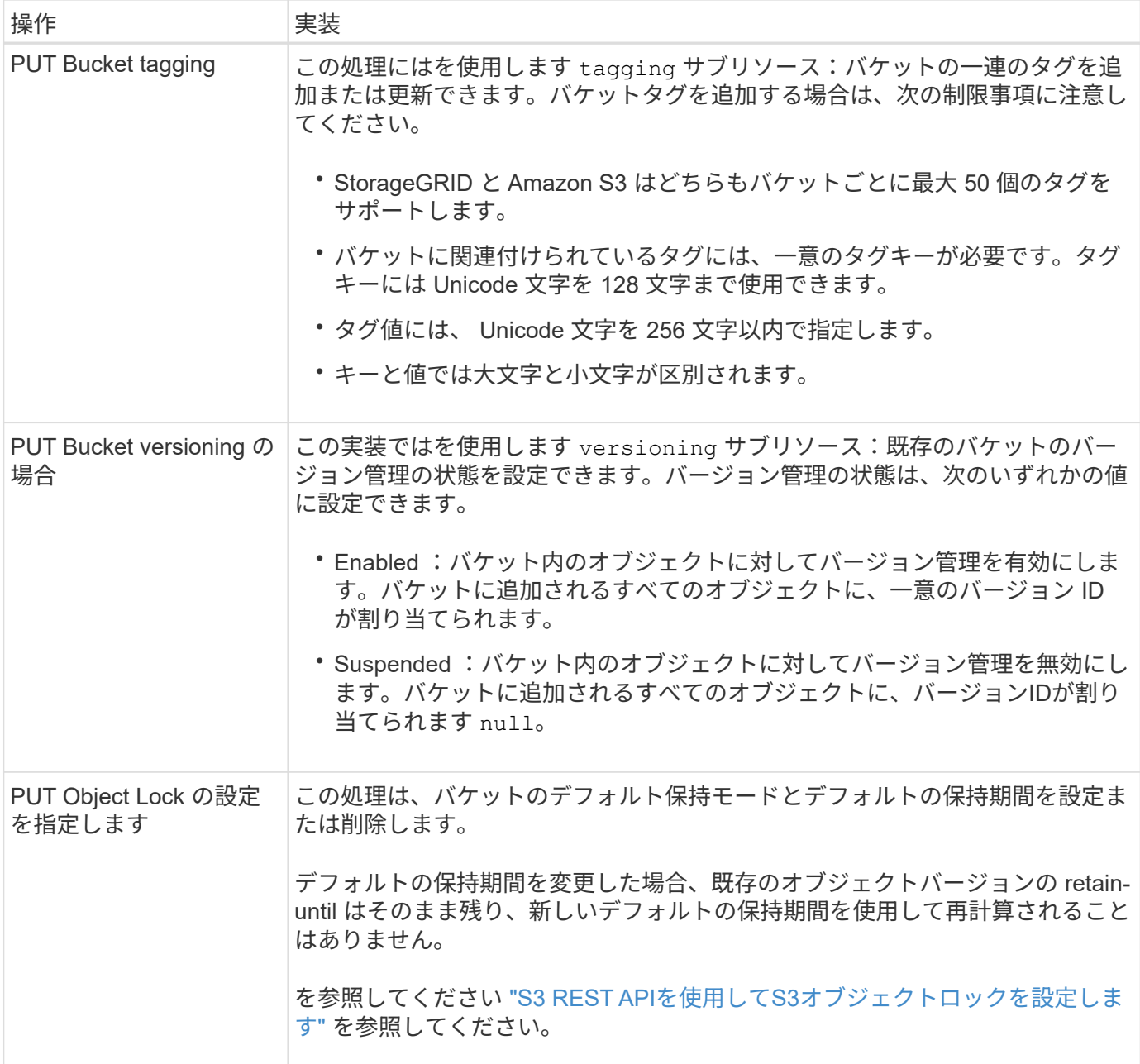

関連情報

["](https://docs.netapp.com/ja-jp/storagegrid-117/s3/consistency-controls.html)[整](https://docs.netapp.com/ja-jp/storagegrid-117/s3/consistency-controls.html)[合](https://docs.netapp.com/ja-jp/storagegrid-117/s3/consistency-controls.html)[性](https://docs.netapp.com/ja-jp/storagegrid-117/s3/consistency-controls.html)[制](https://docs.netapp.com/ja-jp/storagegrid-117/s3/consistency-controls.html)[御](https://docs.netapp.com/ja-jp/storagegrid-117/s3/consistency-controls.html)["](https://docs.netapp.com/ja-jp/storagegrid-117/s3/consistency-controls.html)

["GET Bucket last access time](https://docs.netapp.com/ja-jp/storagegrid-117/s3/get-bucket-last-access-time-request.html) [の場合](https://docs.netapp.com/ja-jp/storagegrid-117/s3/get-bucket-last-access-time-request.html)["](https://docs.netapp.com/ja-jp/storagegrid-117/s3/get-bucket-last-access-time-request.html)

["](https://docs.netapp.com/ja-jp/storagegrid-117/s3/bucket-and-group-access-policies.html)[バケットとグループのアクセスポリシーを使用](https://docs.netapp.com/ja-jp/storagegrid-117/s3/bucket-and-group-access-policies.html)["](https://docs.netapp.com/ja-jp/storagegrid-117/s3/bucket-and-group-access-policies.html)

["](https://docs.netapp.com/ja-jp/storagegrid-117/s3/s3-operations-tracked-in-audit-logs.html)[監](https://docs.netapp.com/ja-jp/storagegrid-117/s3/s3-operations-tracked-in-audit-logs.html)[査](https://docs.netapp.com/ja-jp/storagegrid-117/s3/s3-operations-tracked-in-audit-logs.html)[ログで追](https://docs.netapp.com/ja-jp/storagegrid-117/s3/s3-operations-tracked-in-audit-logs.html)[跡](https://docs.netapp.com/ja-jp/storagegrid-117/s3/s3-operations-tracked-in-audit-logs.html)[される](https://docs.netapp.com/ja-jp/storagegrid-117/s3/s3-operations-tracked-in-audit-logs.html) [S3](https://docs.netapp.com/ja-jp/storagegrid-117/s3/s3-operations-tracked-in-audit-logs.html) [処理](https://docs.netapp.com/ja-jp/storagegrid-117/s3/s3-operations-tracked-in-audit-logs.html)["](https://docs.netapp.com/ja-jp/storagegrid-117/s3/s3-operations-tracked-in-audit-logs.html)

バケットのカスタム処理

StorageGRID システムでは、 S3 REST API に追加されたシステム固有のカスタムバケ ット処理をサポートしています。

次の表に、 StorageGRID でサポートされるカスタムバケット処理を示します。

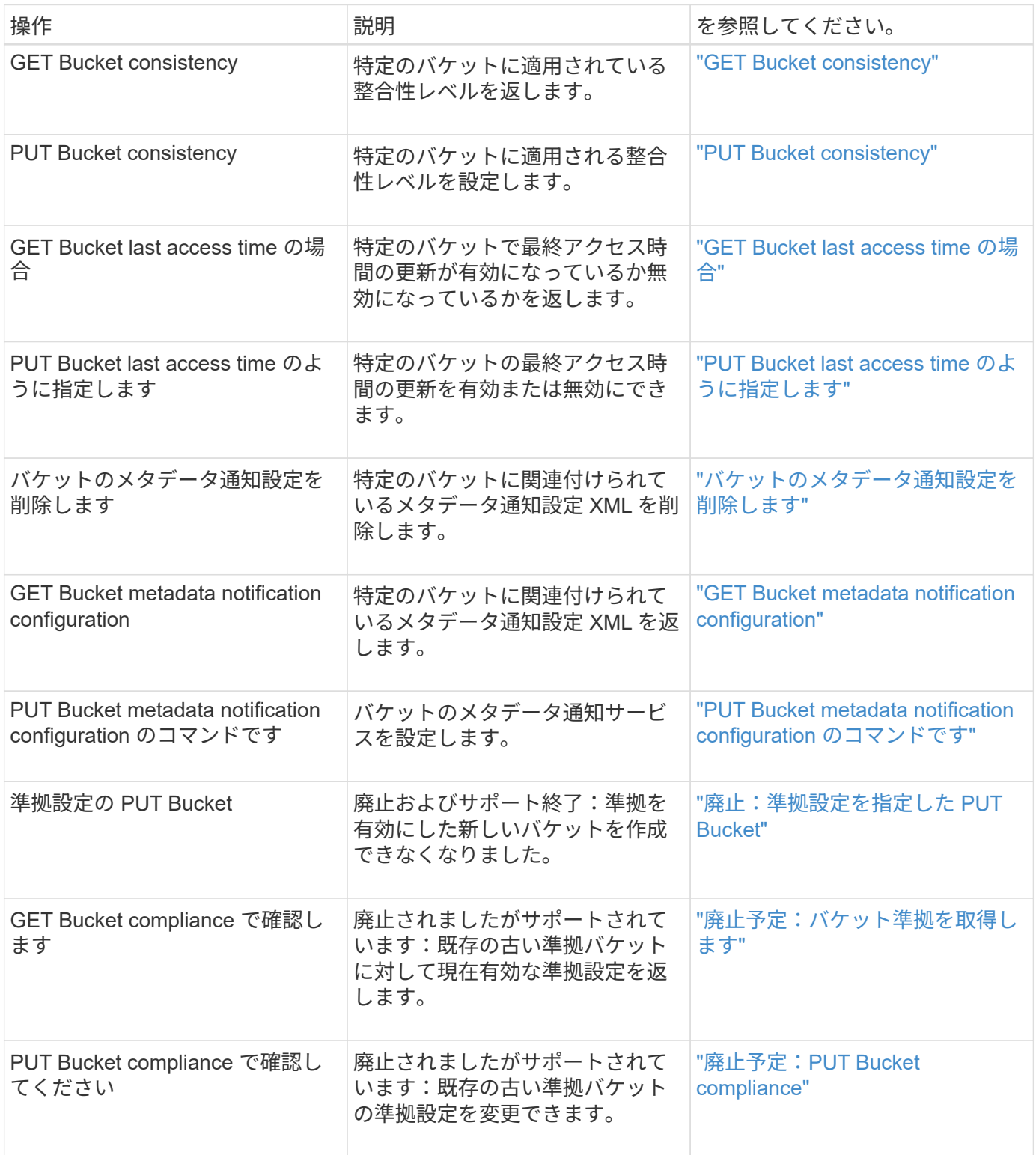

## 関連情報

["](https://docs.netapp.com/ja-jp/storagegrid-117/s3/s3-operations-tracked-in-audit-logs.html)[監](https://docs.netapp.com/ja-jp/storagegrid-117/s3/s3-operations-tracked-in-audit-logs.html)[査](https://docs.netapp.com/ja-jp/storagegrid-117/s3/s3-operations-tracked-in-audit-logs.html)[ログで追](https://docs.netapp.com/ja-jp/storagegrid-117/s3/s3-operations-tracked-in-audit-logs.html)[跡](https://docs.netapp.com/ja-jp/storagegrid-117/s3/s3-operations-tracked-in-audit-logs.html)[される](https://docs.netapp.com/ja-jp/storagegrid-117/s3/s3-operations-tracked-in-audit-logs.html) [S3](https://docs.netapp.com/ja-jp/storagegrid-117/s3/s3-operations-tracked-in-audit-logs.html) [処理](https://docs.netapp.com/ja-jp/storagegrid-117/s3/s3-operations-tracked-in-audit-logs.html)["](https://docs.netapp.com/ja-jp/storagegrid-117/s3/s3-operations-tracked-in-audit-logs.html)

# <span id="page-13-0"></span>オブジェクトの処理

このセクションでは、 StorageGRID システムでオブジェクトの S3 REST API 処理を実 装する方法について説明します。

すべてのオブジェクトの処理に次の条件が適用されます。

- StorageGRID ["](https://docs.netapp.com/ja-jp/storagegrid-117/s3/consistency-controls.html)[整](https://docs.netapp.com/ja-jp/storagegrid-117/s3/consistency-controls.html)[合](https://docs.netapp.com/ja-jp/storagegrid-117/s3/consistency-controls.html)[性](https://docs.netapp.com/ja-jp/storagegrid-117/s3/consistency-controls.html)[制](https://docs.netapp.com/ja-jp/storagegrid-117/s3/consistency-controls.html)[御](https://docs.netapp.com/ja-jp/storagegrid-117/s3/consistency-controls.html)["](https://docs.netapp.com/ja-jp/storagegrid-117/s3/consistency-controls.html) オブジェクトに対するすべての操作でサポートされます。ただし、次の操作は サポートされません。
	- GET Object ACL の場合
	- OPTIONS /
	- オブジェクトのリーガルホールドを適用します
	- PUT Object retention のことです
	- オブジェクトコンテンツを選択します
- 同じキーに書き込む 2 つのクライアントなど、競合するクライアント要求は、「 latest-wins 」ベースで 解決されます。「latest-wins」評価のタイミングは、S3クライアントが処理を開始するタイミングではな く、StorageGRID システムが特定の要求を完了したタイミングに基づいています。
- StorageGRID バケット内のオブジェクトは、匿名ユーザまたは別のアカウントが作成したオブジェクトも 含めて、すべてバケット所有者によって所有されます。
- Swiftを使用してStorageGRID システムに取り込まれたデータオブジェクトにS3を使用してアクセスする ことはできません。

次の表に、 StorageGRID での S3 REST API オブジェクト処理の実装方法を示します。

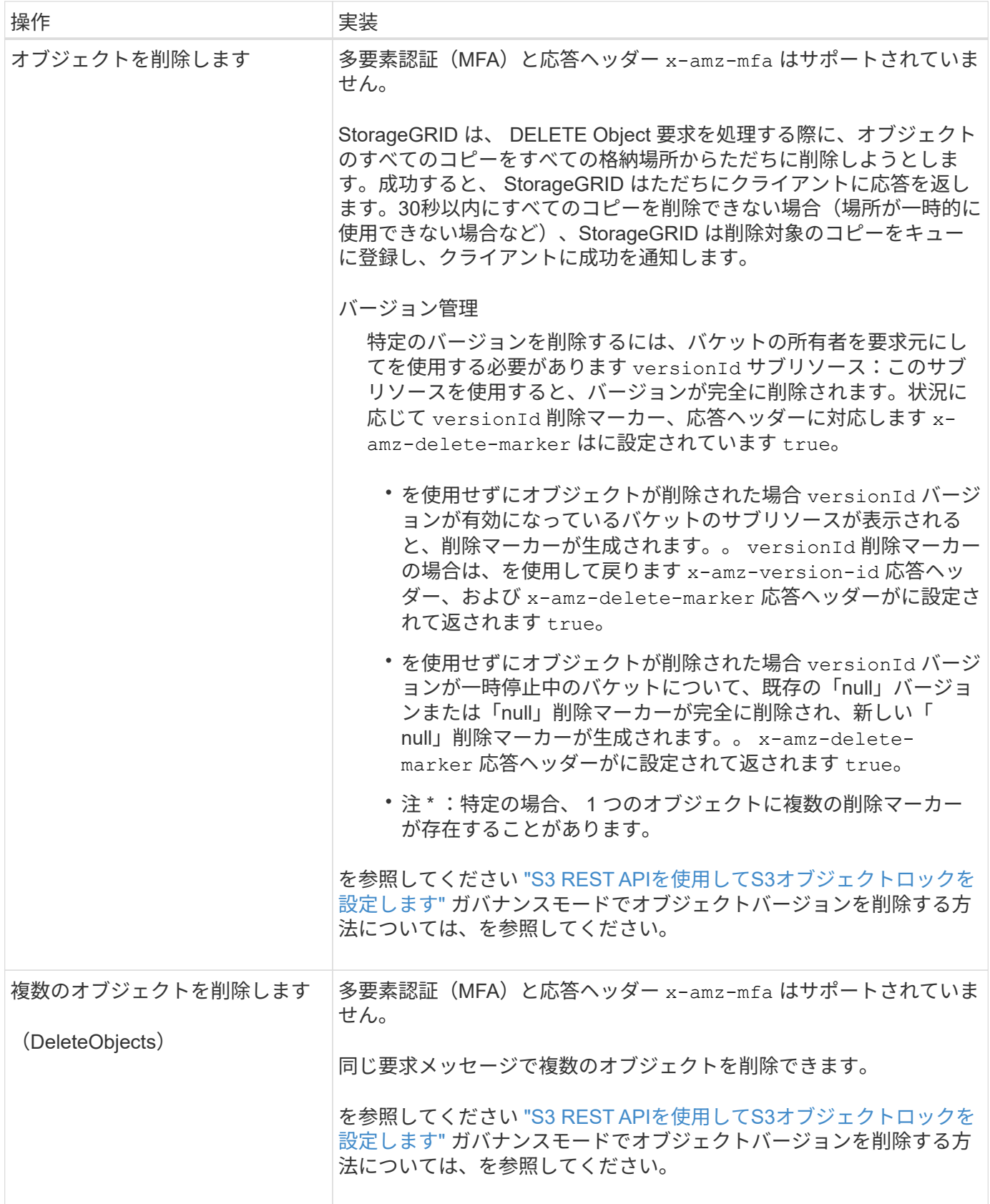

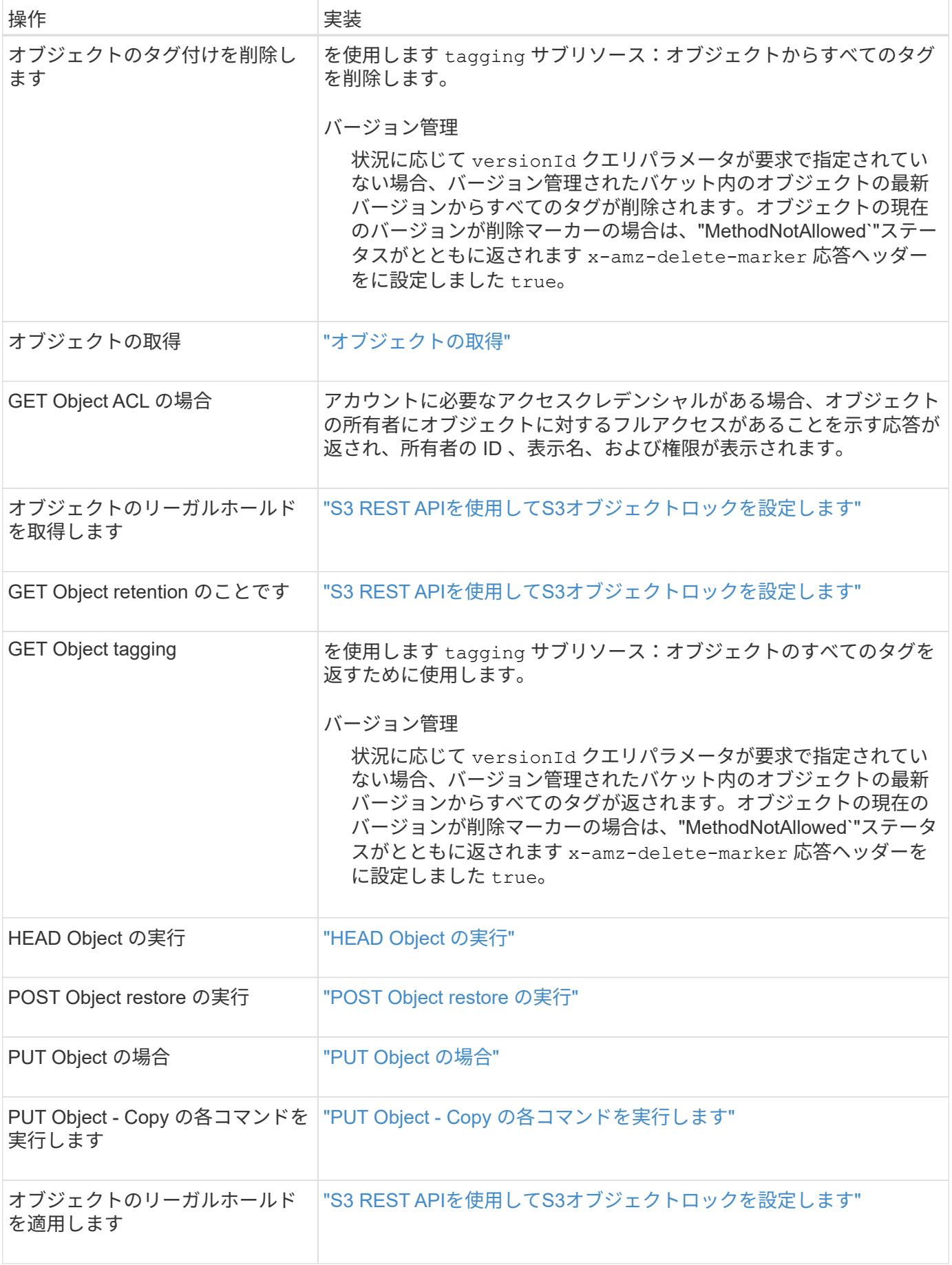

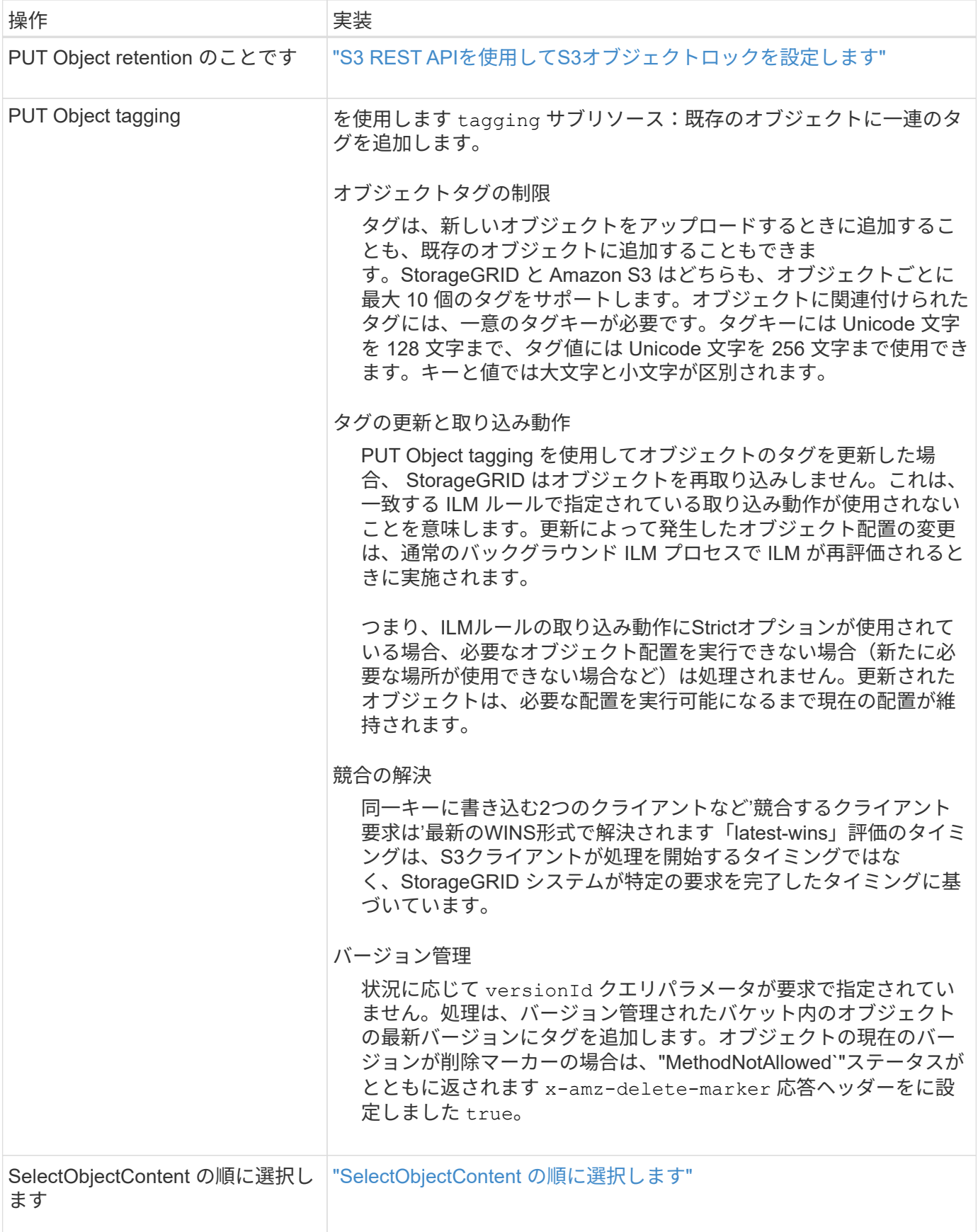

# 関連情報

["](https://docs.netapp.com/ja-jp/storagegrid-117/s3/s3-operations-tracked-in-audit-logs.html)[監](https://docs.netapp.com/ja-jp/storagegrid-117/s3/s3-operations-tracked-in-audit-logs.html)[査](https://docs.netapp.com/ja-jp/storagegrid-117/s3/s3-operations-tracked-in-audit-logs.html)[ログで追](https://docs.netapp.com/ja-jp/storagegrid-117/s3/s3-operations-tracked-in-audit-logs.html)[跡](https://docs.netapp.com/ja-jp/storagegrid-117/s3/s3-operations-tracked-in-audit-logs.html)[される](https://docs.netapp.com/ja-jp/storagegrid-117/s3/s3-operations-tracked-in-audit-logs.html) [S3](https://docs.netapp.com/ja-jp/storagegrid-117/s3/s3-operations-tracked-in-audit-logs.html) [処理](https://docs.netapp.com/ja-jp/storagegrid-117/s3/s3-operations-tracked-in-audit-logs.html)["](https://docs.netapp.com/ja-jp/storagegrid-117/s3/s3-operations-tracked-in-audit-logs.html)

# **S3 Select** を使用する

StorageGRID は、で次のAmazon S3 Select句、データ型、および演算子をサポートして います ["SelectObjectContent](#page-37-0) [コマ](#page-37-0)[ンド](#page-37-0)["](#page-37-0)。

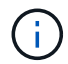

リストされていない項目はサポートされていません。

構文については、を参照してください ["SelectObjectContent](#page-37-0) [の](#page-37-0)[順](#page-37-0)[に](#page-37-0)[選択](#page-37-0)[します](#page-37-0)["](#page-37-0)。S3 Select の詳細について は、を参照してください ["S3 Select](https://docs.aws.amazon.com/AmazonS3/latest/userguide/selecting-content-from-objects.html) [に関する](https://docs.aws.amazon.com/AmazonS3/latest/userguide/selecting-content-from-objects.html) [AWS](https://docs.aws.amazon.com/AmazonS3/latest/userguide/selecting-content-from-objects.html) [のドキ](https://docs.aws.amazon.com/AmazonS3/latest/userguide/selecting-content-from-objects.html)[ュ](https://docs.aws.amazon.com/AmazonS3/latest/userguide/selecting-content-from-objects.html)[メント](https://docs.aws.amazon.com/AmazonS3/latest/userguide/selecting-content-from-objects.html)["](https://docs.aws.amazon.com/AmazonS3/latest/userguide/selecting-content-from-objects.html)。

問題 SelectObjectContent クエリを実行できるのは、 S3 Select が有効になっているテナントアカウントのみ です。を参照してください ["S3 Select](https://docs.netapp.com/ja-jp/storagegrid-117/admin/manage-s3-select-for-tenant-accounts.html) [を使用する際の](https://docs.netapp.com/ja-jp/storagegrid-117/admin/manage-s3-select-for-tenant-accounts.html)[考慮](https://docs.netapp.com/ja-jp/storagegrid-117/admin/manage-s3-select-for-tenant-accounts.html)[事項と要](https://docs.netapp.com/ja-jp/storagegrid-117/admin/manage-s3-select-for-tenant-accounts.html)[件](https://docs.netapp.com/ja-jp/storagegrid-117/admin/manage-s3-select-for-tenant-accounts.html)["](https://docs.netapp.com/ja-jp/storagegrid-117/admin/manage-s3-select-for-tenant-accounts.html)。

```
句
```
- リストを選択します
- FROM 句
- WHERE 句
- Limit 句

### データ型

- ブール値
- 整数
- 文字列
- 浮動小数点
- 10 進数、数値
- タイムスタンプ

### 演算子

論理演算子

- および
- ありません
- または

#### 比較演算子

- <
- >
- $\cdot \Leftarrow$
- >=
- =
- $\bullet =$
- $\bullet$  <>
- $\cdot$  !=
- 間( Between )
- インチ

パターンマッチング演算子

- いいね
- $\cdot$  \_
- $9/0$

単一の演算子

- は NULL です
- は NULL ではありません

数学演算子

- [+]
- -
- \*
- /
- %

StorageGRID はAmazon S3 Selectオペレータの優先順位に従います。

集合関数

- 平均 ()
- カウント( \* )
- 最大 ()
- 最小()
- 合計 ()

条件付き関数

- ケース
- 集合体
- NULLIF

### 変換関数

• CAST (サポートされているデータタイプ用)

日付関数

- date\_add
- DATE\_DIFF
- 抽出( Extract )
- ・文字列まで( STRING )
- 終了タイムスタンプ
- UTCNOW

文字列関数

- char\_length 、 character\_length
- 低い
- サブストリング
- トリム( Trim )
- 上限

<span id="page-19-0"></span>サーバ側の暗号化を使用します

サーバ側の暗号化を使用して、保存中のオブジェクトデータを保護できま す。StorageGRID は、オブジェクトを書き込む際にデータを暗号化し、ユーザがオブジ ェクトにアクセスする際にデータを復号化します。

サーバ側の暗号化を使用する場合は、暗号化キーの管理方法に基づいて、次の 2 つのオプションを同時に選 択できます。

- \* SSE ( StorageGRID で管理されるキーによるサーバ側の暗号化) \* :オブジェクトを格納する S3 要求 を問題 で暗号化すると、 StorageGRID は一意のキーでオブジェクトを暗号化します。オブジェクトを読 み出す S3 要求を問題 で実行すると、 StorageGRID は格納されているキーを使用してオブジェクトを復 号化します。
- \* SSE-C (ユーザ指定のキーによるサーバ側の暗号化) \* :オブジェクトを格納する S3 要求を問題 で処 理するときに、独自の暗号化キーを指定します。オブジェクトを読み出すときは、同じ暗号化キーを要求 に指定します。2 つの暗号化キーが一致すると、オブジェクトが復号化されてオブジェクトデータが返さ れます。

オブジェクトの暗号化処理と復号化処理はすべて StorageGRID で管理されますが、指定する暗号化キー はユーザが管理する必要があります。

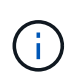

指定した暗号化キーが格納されることはありません。暗号化キーを紛失すると、対応する オブジェクトが失われます。

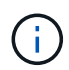

SSE または SSE-C で暗号化されたオブジェクトは、バケットレベルまたはグリッドレベル の暗号化設定が無視されます。

**SSE** を使用します

StorageGRID で管理される一意のキーでオブジェクトを暗号化する場合は、次の要求ヘッダーを使用しま す。

x-amz-server-side-encryption

SSE 要求ヘッダーは、次のオブジェクト処理でサポートされます。

- ["PUT Object](#page-28-0) [の場合](#page-28-0)["](#page-28-0)
- ["PUT Object Copy](#page-33-0) [の](#page-33-0)[各コマ](#page-33-0)[ンドを実行します](#page-33-0)["](#page-33-0)
- ["](#page-43-0)[マ](#page-43-0)[ル](#page-43-0)[チ](#page-43-0)[パートアップロードを](#page-43-0)[開始](#page-43-0)[します](#page-43-0)["](#page-43-0)

**SSE-C** を使用します

ユーザが管理する一意のキーでオブジェクトを暗号化する場合は、次の 3 つの要求ヘッダーを使用します。

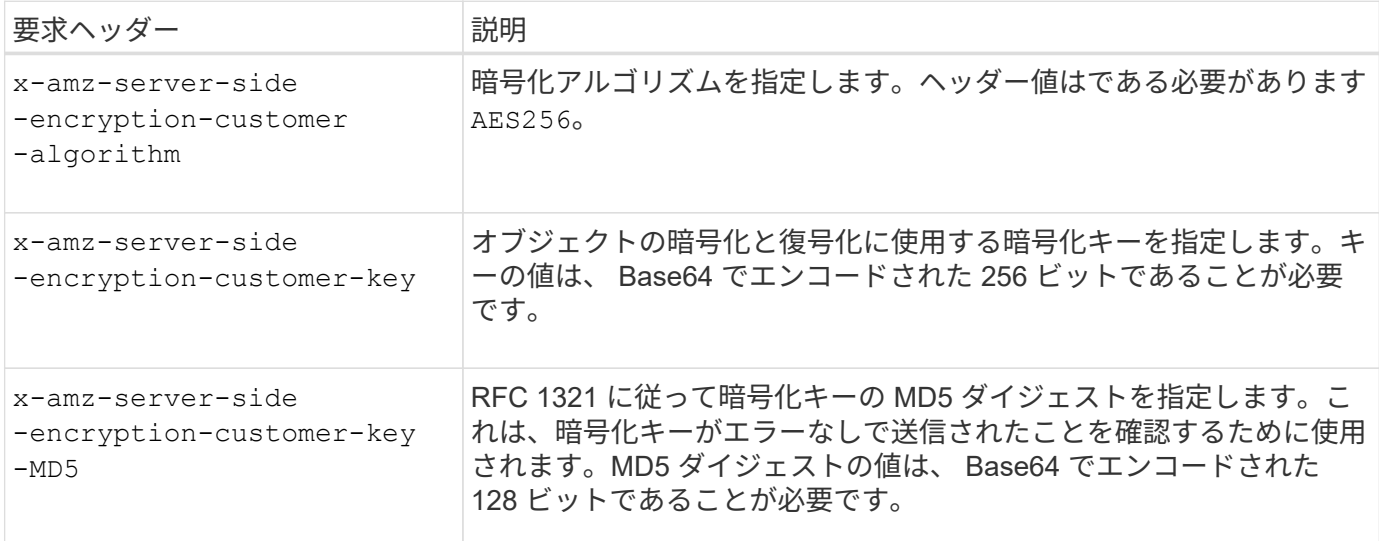

SSE-C 要求ヘッダーは、次のオブジェクト処理でサポートされます。

- ["](#page-21-0)[オブジェクトの](#page-21-0)[取得](#page-21-0)["](#page-21-0)
- ["HEAD Object](#page-23-0) [の実行](#page-23-0)["](#page-23-0)
- ["PUT Object](#page-28-0) [の場合](#page-28-0)["](#page-28-0)
- ["PUT Object Copy](#page-33-0) [の](#page-33-0)[各コマ](#page-33-0)[ンドを実行します](#page-33-0)["](#page-33-0)
- ["](#page-43-0)[マ](#page-43-0)[ル](#page-43-0)[チ](#page-43-0)[パートアップロードを](#page-43-0)[開始](#page-43-0)[します](#page-43-0)["](#page-43-0)
- ["](#page-46-0)[パー](#page-46-0)[ツ](#page-46-0)[をアップロードします](#page-46-0)["](#page-46-0)
- ["](#page-47-0)[パー](#page-47-0)[ツ](#page-47-0)[のアップロード](#page-47-0)[コピ](#page-47-0)[ー](#page-47-0)["](#page-47-0)

ユーザ指定のキーによるサーバ側の暗号化( **SSE-C** )を使用する場合の考慮事項

SSE-C を使用する場合は、次の考慮事項に注意してください。

• HTTPS を使用する必要があります。

SSE-C を使用すると、 http 経由の要求が StorageGRID ですべて拒否されますセキュリテ ィ上の理由から、誤って http を使用して送信したキーは漏洩する可能性があります。キー を破棄し、必要に応じてローテーションします。

- 応答内の ETag は、オブジェクトデータの MD5 ではありません。
- 暗号化キーとオブジェクトの対応関係を管理する必要があります。StorageGRID では暗号化キーは格納さ れません。各オブジェクトに対して指定した暗号化キーを管理する責任はユーザにあります。
- バケットのバージョン管理が有効になっている場合は、オブジェクトのバージョンごとに固有の暗号化キ ーが必要です。各オブジェクトバージョンで使用される暗号化キーを管理する責任はユーザにあります。
- 暗号化キーはクライアント側で管理するため、キーローテーションなどの追加の防護策もクライアント側 で管理する必要があります。

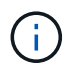

 $\sf (i)$ 

指定した暗号化キーが格納されることはありません。暗号化キーを紛失すると、対応する オブジェクトが失われます。

• バケットにクロスグリッドレプリケーションまたはCloudMirrorレプリケーションが設定されている場合 は、SSE-Cオブジェクトを取り込むことはできません。取り込み処理は失敗します。

#### 関連情報

["Amazon S3](https://docs.aws.amazon.com/AmazonS3/latest/dev/ServerSideEncryptionCustomerKeys.html) [開発者ガ](https://docs.aws.amazon.com/AmazonS3/latest/dev/ServerSideEncryptionCustomerKeys.html)[イド:](https://docs.aws.amazon.com/AmazonS3/latest/dev/ServerSideEncryptionCustomerKeys.html)「[お](https://docs.aws.amazon.com/AmazonS3/latest/dev/ServerSideEncryptionCustomerKeys.html)[客](https://docs.aws.amazon.com/AmazonS3/latest/dev/ServerSideEncryptionCustomerKeys.html)[様が用](https://docs.aws.amazon.com/AmazonS3/latest/dev/ServerSideEncryptionCustomerKeys.html)[意](https://docs.aws.amazon.com/AmazonS3/latest/dev/ServerSideEncryptionCustomerKeys.html)[した](https://docs.aws.amazon.com/AmazonS3/latest/dev/ServerSideEncryptionCustomerKeys.html)[暗号化](https://docs.aws.amazon.com/AmazonS3/latest/dev/ServerSideEncryptionCustomerKeys.html)[キーによるサーバ](https://docs.aws.amazon.com/AmazonS3/latest/dev/ServerSideEncryptionCustomerKeys.html)[側](https://docs.aws.amazon.com/AmazonS3/latest/dev/ServerSideEncryptionCustomerKeys.html)[の](https://docs.aws.amazon.com/AmazonS3/latest/dev/ServerSideEncryptionCustomerKeys.html)[暗号化](https://docs.aws.amazon.com/AmazonS3/latest/dev/ServerSideEncryptionCustomerKeys.html)[\(](https://docs.aws.amazon.com/AmazonS3/latest/dev/ServerSideEncryptionCustomerKeys.html) [SSE-C](https://docs.aws.amazon.com/AmazonS3/latest/dev/ServerSideEncryptionCustomerKeys.html) [\)を使用した](https://docs.aws.amazon.com/AmazonS3/latest/dev/ServerSideEncryptionCustomerKeys.html) [データの](https://docs.aws.amazon.com/AmazonS3/latest/dev/ServerSideEncryptionCustomerKeys.html)[保護」](https://docs.aws.amazon.com/AmazonS3/latest/dev/ServerSideEncryptionCustomerKeys.html)["](https://docs.aws.amazon.com/AmazonS3/latest/dev/ServerSideEncryptionCustomerKeys.html)

<span id="page-21-0"></span>オブジェクトの取得

S3 GET Object 要求を使用して、 S3 バケットからオブジェクトを読み出すことができ ます。

オブジェクトとマルチパートオブジェクトを取得する

を使用できます partNumber マルチパートまたはセグメント化されたオブジェクトの特定の部分を読み出す 要求パラメータ。。 x-amz-mp-parts-count response要素は、オブジェクトに含まれるパーツの数を示し ます。

設定できます partNumber セグメント化されたオブジェクト/マルチパートオブジェクトとセグメント化され ていないオブジェクト/マルチパート以外のオブジェクトの場合は1。ただし、 x-amz-mp-parts-count 応 答要素は、セグメント化されたオブジェクトまたはマルチパートオブジェクトの場合にのみ返されます。

#### ユーザメタデータ内の **UTF-8** 文字

StorageGRID は、ユーザ定義メタデータ内のエスケープされた UTF-8 文字を解析も解釈もしません。ユーザ 定義メタデータにエスケープされたUTF-8文字が含まれているオブジェクトに対するGET要求では、が返され ません x-amz-missing-meta キーの名前または値に印刷できない文字が含まれている場合は、ヘッダーを 指定します。

サポートされない要求ヘッダーです

次の要求ヘッダーはサポートされていません XNotImplemented:

• x-amz-website-redirect-location

バージョン管理

の場合 versionId サブリソースが指定されていません。バージョン管理されたバケット内のオブジェクトの 最新バージョンが取得されます。オブジェクトの現在のバージョンが削除マーカーの場合は、「見つからな い」ステータスがとともに返されます x-amz-delete-marker 応答ヘッダーをに設定しました true。

ユーザ指定の暗号化キーによるサーバ側の暗号化( **SSE-C** )の要求ヘッダー

指定した一意のキーでオブジェクトが暗号化されている場合は、 3 つのヘッダーをすべて使用します。

- x-amz-server-side-encryption-customer-algorithm:指定します AES256。
- x-amz-server-side-encryption-customer-key:オブジェクトの暗号化キーを指定します
- x-amz-server-side-encryption-customer-key-MD5:オブジェクトの暗号化キーのMD5ダイジェ ストを指定します。

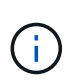

指定した暗号化キーが格納されることはありません。暗号化キーを紛失すると、対応するオブ ジェクトが失われます。ユーザ指定のキーを使用してオブジェクトデータを保護する前に、の 考慮事項を確認してください ["](#page-19-0)[サーバ](#page-19-0)[側](#page-19-0)[の](#page-19-0)[暗号化](#page-19-0)[を使用します](#page-19-0)["](#page-19-0)。

クラウドストレージプールオブジェクトに対する **GET Object** の動作

オブジェクトがに格納されている場合 ["](https://docs.netapp.com/ja-jp/storagegrid-117/ilm/what-cloud-storage-pool-is.html)[クラウドストレージプール](https://docs.netapp.com/ja-jp/storagegrid-117/ilm/what-cloud-storage-pool-is.html)["](https://docs.netapp.com/ja-jp/storagegrid-117/ilm/what-cloud-storage-pool-is.html)の場合、GET Object要求の動作はオブジ ェクトの状態によって異なります。を参照してください ["HEAD Object](#page-23-0) [の実行](#page-23-0)["](#page-23-0) 詳細:

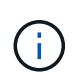

オブジェクトがクラウドストレージプールに格納され、かつそのオブジェクトのコピーがグリ ッドに 1 つ以上存在する場合、 GET Object 要求はクラウドストレージプールからデータを読 み出す前に、グリッドからデータを読み出そうとします。

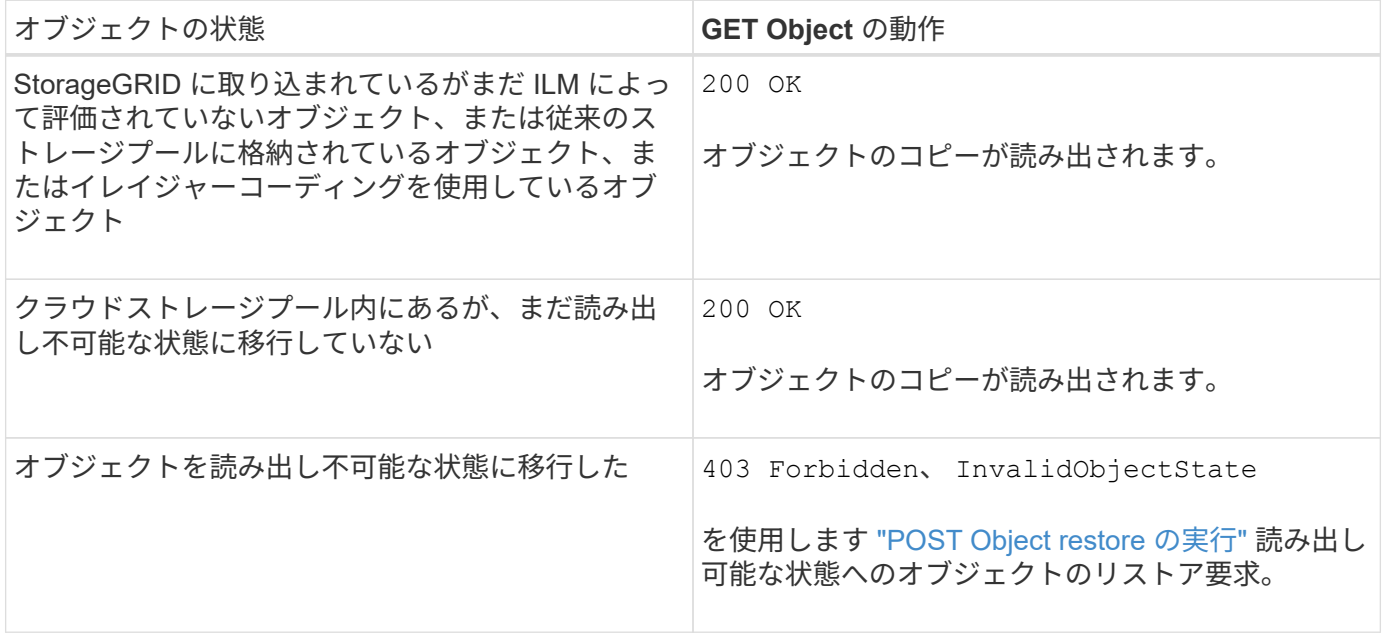

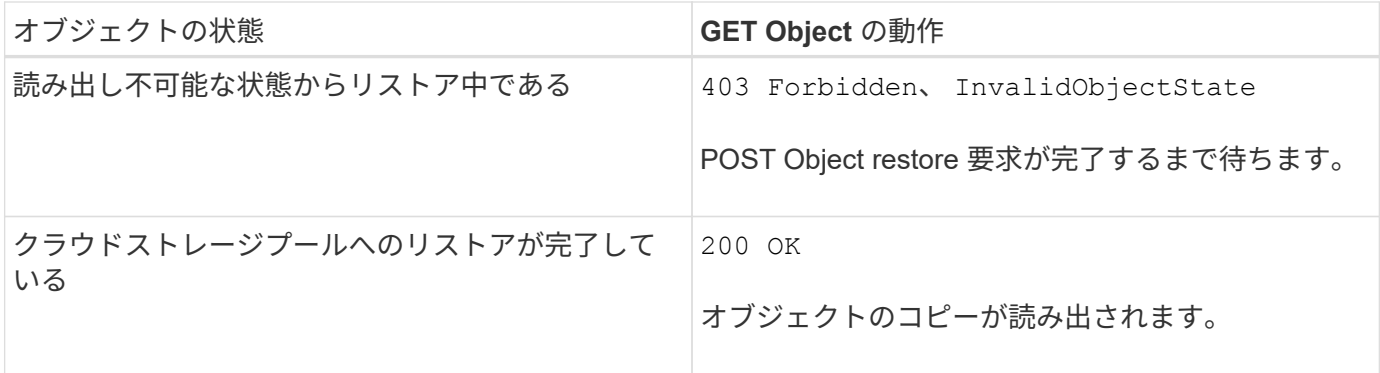

クラウドストレージプール内のマルチパートオブジェクトまたはセグメント化されたオブジェクト

マルチパートオブジェクトをアップロードした場合や StorageGRID が大きなオブジェクトをセグメントに分 割した場合、 StorageGRID はオブジェクトのパーツまたはセグメントのサブセットをサンプリングすること でクラウドストレージプール内のオブジェクトが使用可能かどうかを判断します。GET Object要求が誤って 返されることがあります 200 OK オブジェクトの一部のパートがすでに読み出し不可能な状態に移行されて いる場合や、オブジェクトの一部のパートがまだリストアされていない場合。

このような場合は、次のよう

- GET Object 要求がデータの一部を返し、転送の途中で停止することがあります。
- 後続のGET Object要求が返されることがあります 403 Forbidden。

**GET Object**とクロスグリッドレプリケーション

使用するポート ["](https://docs.netapp.com/ja-jp/storagegrid-117/admin/grid-federation-overview.html)[グリッドフェデレーション](https://docs.netapp.com/ja-jp/storagegrid-117/admin/grid-federation-overview.html)["](https://docs.netapp.com/ja-jp/storagegrid-117/admin/grid-federation-overview.html) および ["](https://docs.netapp.com/ja-jp/storagegrid-117/tenant/grid-federation-manage-cross-grid-replication.html)[グリッド](https://docs.netapp.com/ja-jp/storagegrid-117/tenant/grid-federation-manage-cross-grid-replication.html)[間](https://docs.netapp.com/ja-jp/storagegrid-117/tenant/grid-federation-manage-cross-grid-replication.html)[レプリケーション](https://docs.netapp.com/ja-jp/storagegrid-117/tenant/grid-federation-manage-cross-grid-replication.html)["](https://docs.netapp.com/ja-jp/storagegrid-117/tenant/grid-federation-manage-cross-grid-replication.html) バケットで有効になって いる場合、S3クライアントはGET Object要求を発行してオブジェクトのレプリケーションステータスを確認 できます。応答にはStorageGRID固有の情報が含まれます x-ntap-sg-cgr-replication-status 応答ヘ ッダー。次のいずれかの値が設定されます。

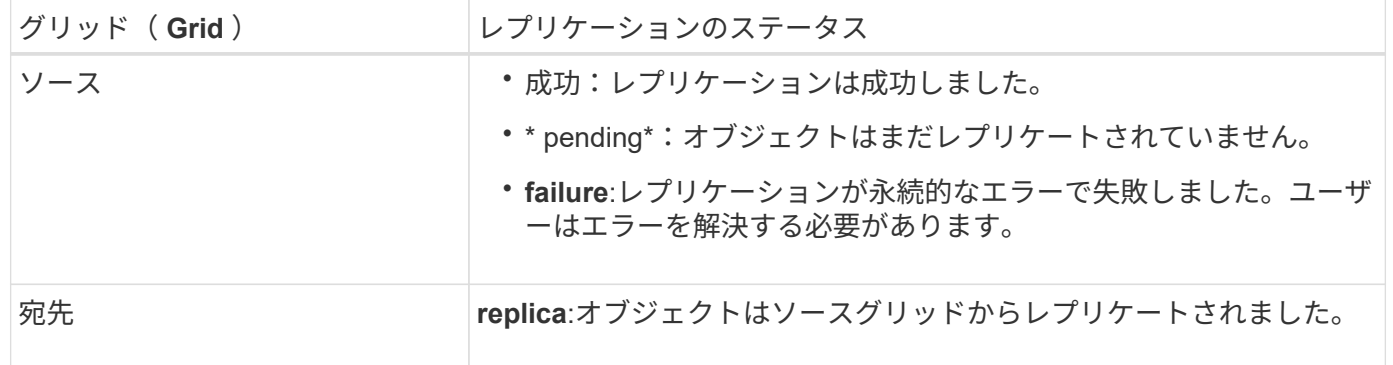

StorageGRID ではがサポートされません x-amz-replication-status ヘッダー。

### 関連情報

 $(i)$ 

["](https://docs.netapp.com/ja-jp/storagegrid-117/s3/s3-operations-tracked-in-audit-logs.html)[監](https://docs.netapp.com/ja-jp/storagegrid-117/s3/s3-operations-tracked-in-audit-logs.html)[査](https://docs.netapp.com/ja-jp/storagegrid-117/s3/s3-operations-tracked-in-audit-logs.html)[ログで追](https://docs.netapp.com/ja-jp/storagegrid-117/s3/s3-operations-tracked-in-audit-logs.html)[跡](https://docs.netapp.com/ja-jp/storagegrid-117/s3/s3-operations-tracked-in-audit-logs.html)[される](https://docs.netapp.com/ja-jp/storagegrid-117/s3/s3-operations-tracked-in-audit-logs.html) [S3](https://docs.netapp.com/ja-jp/storagegrid-117/s3/s3-operations-tracked-in-audit-logs.html) [処理](https://docs.netapp.com/ja-jp/storagegrid-117/s3/s3-operations-tracked-in-audit-logs.html)["](https://docs.netapp.com/ja-jp/storagegrid-117/s3/s3-operations-tracked-in-audit-logs.html)

# <span id="page-23-0"></span>**HEAD Object** の実行

S3 HEAD Object 要求を使用すると、オブジェクト自体を返さずにオブジェクトからメ

タデータを読み出すことができます。オブジェクトがクラウドストレージプールに格納 されている場合は、 HEAD Object を使用してオブジェクトの移行状態を特定できます。

**HEAD** オブジェクトおよびマルチパートオブジェクト

を使用できます partNumber マルチパートまたはセグメント化されたオブジェクトの特定の部分のメタデー タを読み出す要求パラメータ。。 x-amz-mp-parts-count response要素は、オブジェクトに含まれるパー ツの数を示します。

設定できます partNumber セグメント化されたオブジェクト/マルチパートオブジェクトとセグメント化され ていないオブジェクト/マルチパート以外のオブジェクトの場合は1。ただし、 x-amz-mp-parts-count 応 答要素は、セグメント化されたオブジェクトまたはマルチパートオブジェクトの場合にのみ返されます。

ユーザメタデータ内の **UTF-8** 文字

StorageGRID は、ユーザ定義メタデータ内のエスケープされた UTF-8 文字を解析も解釈もしません。ユーザ 定義メタデータにエスケープされたUTF-8文字が含まれているオブジェクトに対するHEAD要求では、が返さ れません x-amz-missing-meta キーの名前または値に印刷できない文字が含まれている場合は、ヘッダー を指定します。

サポートされない要求ヘッダーです

次の要求ヘッダーはサポートされていません XNotImplemented:

• x-amz-website-redirect-location

バージョン管理

の場合 versionId サブリソースが指定されていません。バージョン管理されたバケット内のオブジェクトの 最新バージョンが取得されます。オブジェクトの現在のバージョンが削除マーカーの場合は、「見つからな い」ステータスがとともに返されます x-amz-delete-marker 応答ヘッダーをに設定しました true。

ユーザ指定の暗号化キーによるサーバ側の暗号化( **SSE-C** )の要求ヘッダー

指定した一意のキーでオブジェクトが暗号化されている場合は、次の 3 つのヘッダーをすべて使用します。

• x-amz-server-side-encryption-customer-algorithm:指定します AES256。

• x-amz-server-side-encryption-customer-key:オブジェクトの暗号化キーを指定します

• x-amz-server-side-encryption-customer-key-MD5:オブジェクトの暗号化キーのMD5ダイジェ ストを指定します。

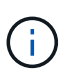

指定した暗号化キーが格納されることはありません。暗号化キーを紛失すると、対応するオブ ジェクトが失われます。ユーザ指定のキーを使用してオブジェクトデータを保護する前に、の 考慮事項を確認してください ["](#page-19-0)[サーバ](#page-19-0)[側](#page-19-0)[の](#page-19-0)[暗号化](#page-19-0)[を使用します](#page-19-0)["](#page-19-0)。

クラウドストレージプールオブジェクトに対する**HEAD Object**応答

オブジェクトがに格納されている場合 ["](https://docs.netapp.com/ja-jp/storagegrid-117/ilm/what-cloud-storage-pool-is.html)[クラウドストレージプール](https://docs.netapp.com/ja-jp/storagegrid-117/ilm/what-cloud-storage-pool-is.html)["](https://docs.netapp.com/ja-jp/storagegrid-117/ilm/what-cloud-storage-pool-is.html)を指定すると、次の応答ヘッダーが返され ます。

- x-amz-storage-class: GLACIER
- x-amz-restore

応答ヘッダーは、オブジェクトがクラウドストレージプールに移動され、必要に応じて読み出し不可能な状態 に移行されてリストアされるときの状態に関する情報を提供します。

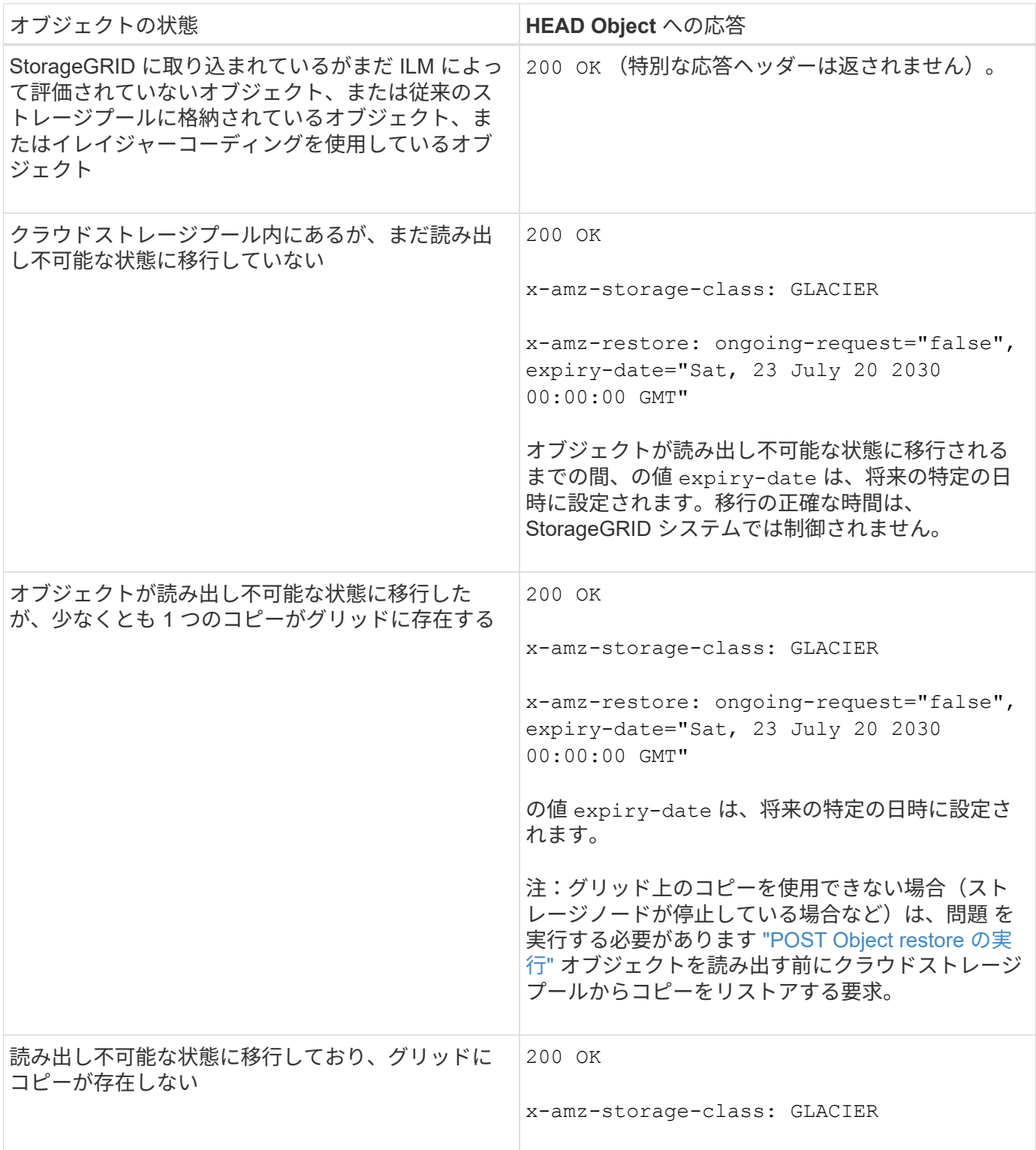

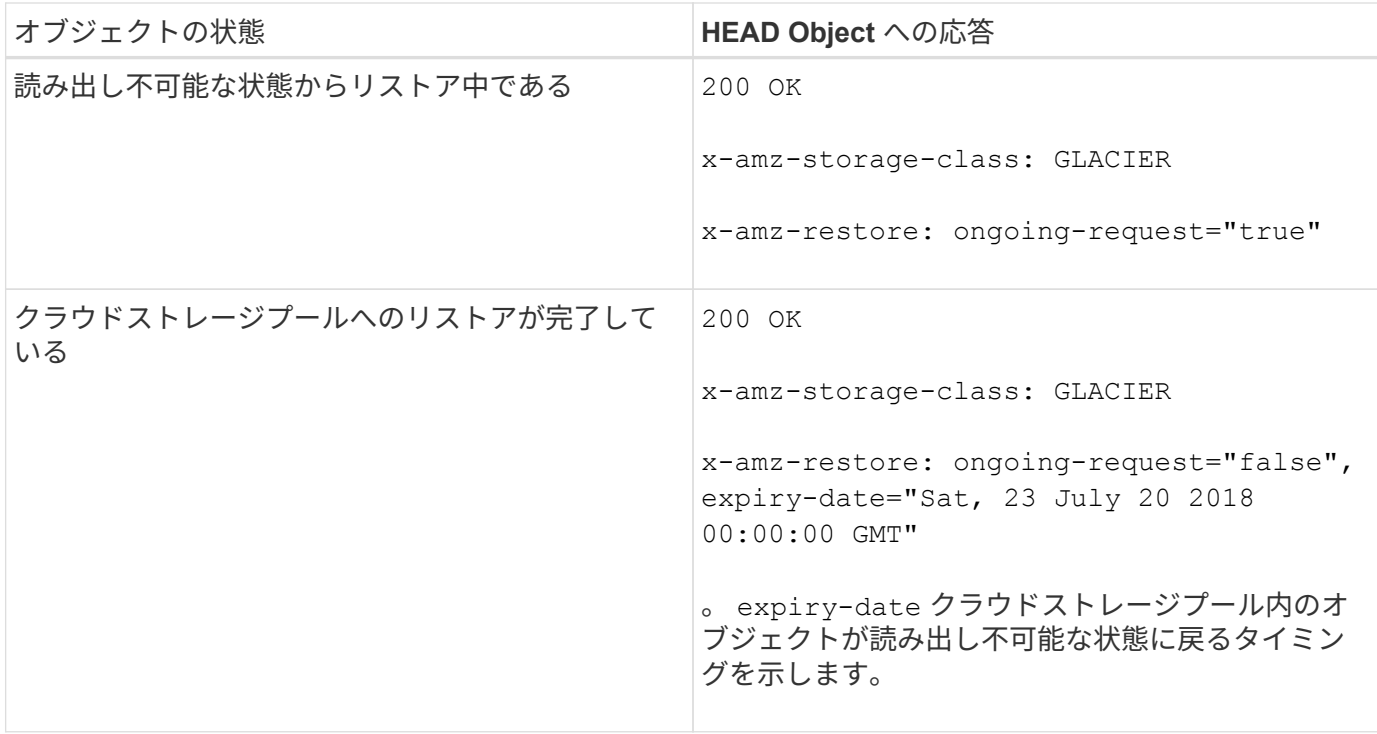

クラウドストレージプール内のマルチパートオブジェクトまたはセグメント化されたオブジェクト

マルチパートオブジェクトをアップロードした場合や StorageGRID が大きなオブジェクトをセグメントに分 割した場合、 StorageGRID はオブジェクトのパーツまたはセグメントのサブセットをサンプリングすること でクラウドストレージプール内のオブジェクトが使用可能かどうかを判断します。HEAD Object要求が誤って 返されることがあります x-amz-restore: ongoing-request="false" オブジェクトの一部のパートが すでに読み出し不可能な状態に移行されている場合や、オブジェクトの一部のパートがまだリストアされてい ない場合。

**HEAD Object**とクロスグリッドレプリケーション

使用するポート ["](https://docs.netapp.com/ja-jp/storagegrid-117/admin/grid-federation-overview.html)[グリッドフェデレーション](https://docs.netapp.com/ja-jp/storagegrid-117/admin/grid-federation-overview.html)["](https://docs.netapp.com/ja-jp/storagegrid-117/admin/grid-federation-overview.html) および ["](https://docs.netapp.com/ja-jp/storagegrid-117/tenant/grid-federation-manage-cross-grid-replication.html)[グリッド](https://docs.netapp.com/ja-jp/storagegrid-117/tenant/grid-federation-manage-cross-grid-replication.html)[間](https://docs.netapp.com/ja-jp/storagegrid-117/tenant/grid-federation-manage-cross-grid-replication.html)[レプリケーション](https://docs.netapp.com/ja-jp/storagegrid-117/tenant/grid-federation-manage-cross-grid-replication.html)["](https://docs.netapp.com/ja-jp/storagegrid-117/tenant/grid-federation-manage-cross-grid-replication.html) バケットで有効になって いる場合、S3クライアントはHEAD Object要求を発行してオブジェクトのレプリケーションステータスを確 認できます。応答にはStorageGRID固有の情報が含まれます x-ntap-sg-cgr-replication-status 応答 ヘッダー。次のいずれかの値が設定されます。

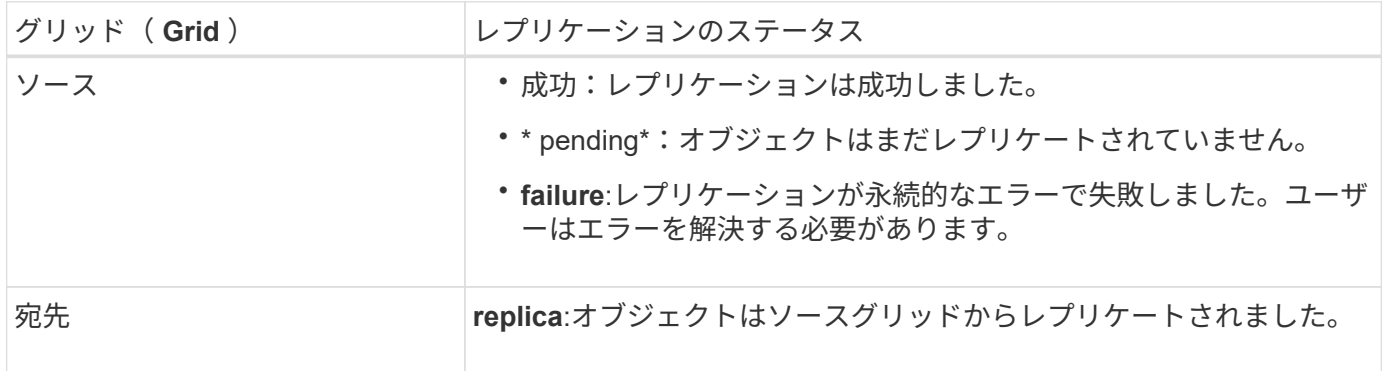

StorageGRID ではがサポートされません x-amz-replication-status ヘッダー。

関連情報

 $(i)$ 

## <span id="page-27-0"></span>**POST Object restore** の実行

S3 POST Object restore 要求を使用して、クラウドストレージプールに格納されている オブジェクトをリストアできます。

サポートされている要求タイプ

StorageGRID では、オブジェクトのリストアに POST Object restore 要求のみがサポートされます。ではサ ポートされません SELECT リストアのタイプ。戻り要求を選択してください XNotImplemented。

バージョン管理

必要に応じて、と指定します versionId バージョン管理されたバケット内のオブジェクトの特定のバージョ ンをリストアする。指定しない場合 `versionId`オブジェクトの最新バージョンがリストアされます

クラウドストレージプールオブジェクトでの **POST Object restore** の動作

オブジェクトがクラウドストレージプールに格納されている場合(情報ライフサイクル管理を使用してオブジ ェクトを管理する手順を参照)、 POST Object restore 要求はオブジェクトの状態に基づいて次のように動作 します。詳細については、「 head Object 」を参照してください。

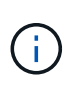

オブジェクトがクラウドストレージプールに格納され、かつそのオブジェクトのコピーがグリ ッドに 1 つ以上存在する場合は、 POST Object restore 要求を実行してオブジェクトをリスト アする必要はありません。GET Object 要求を使用してローカルコピーを直接読み出すことがで きます。

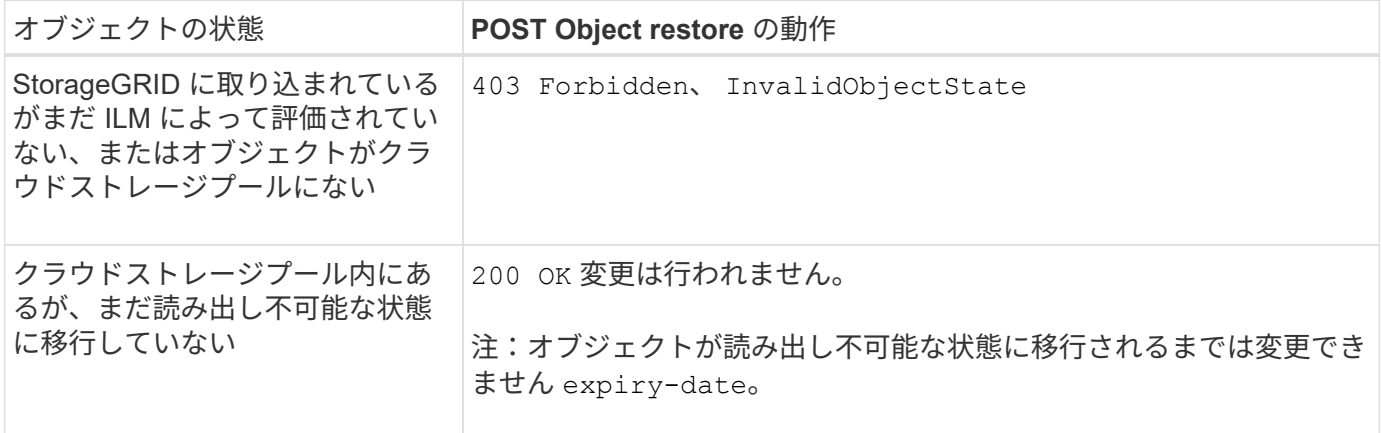

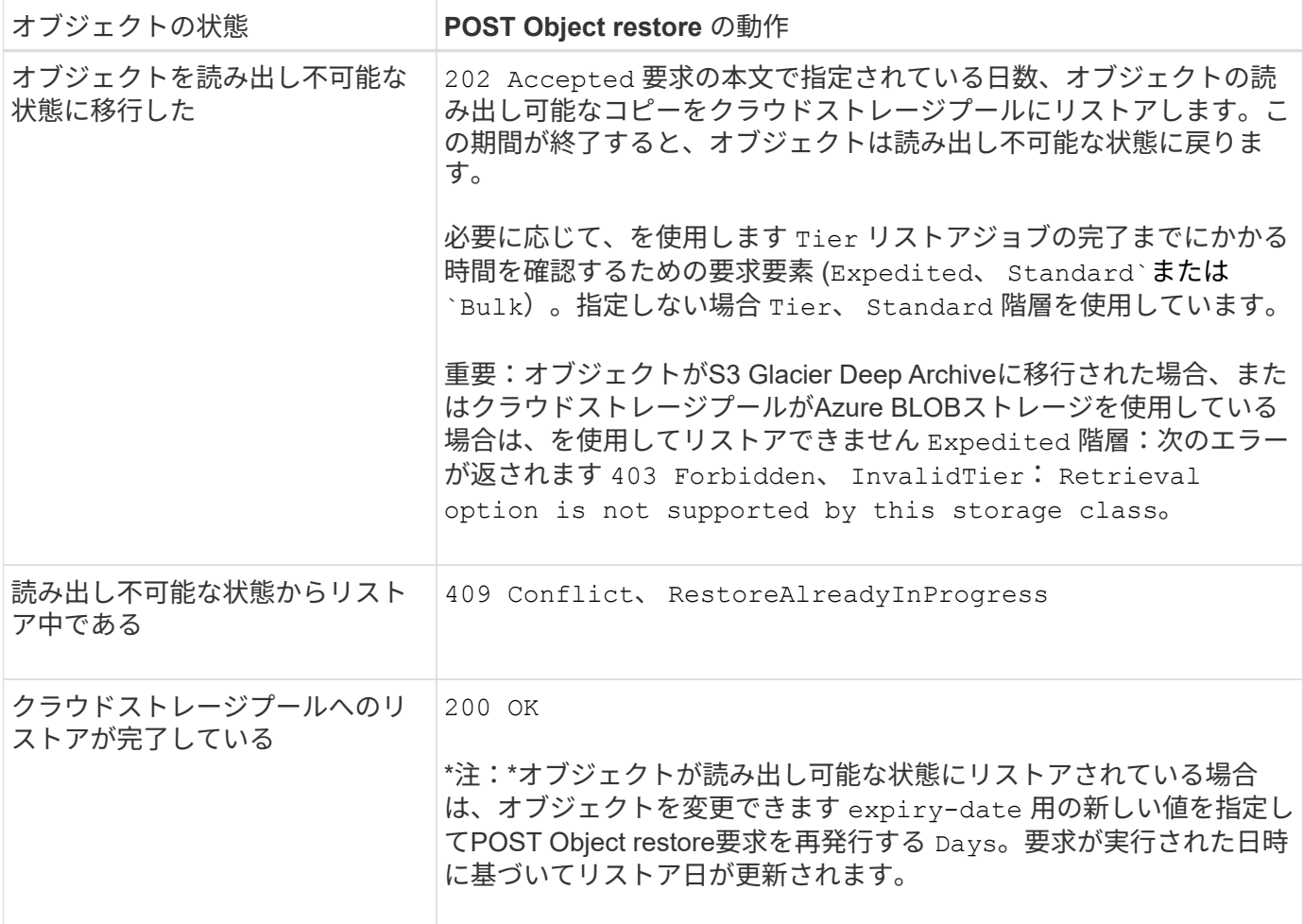

#### 関連情報

["ILM](https://docs.netapp.com/ja-jp/storagegrid-117/ilm/index.html) [を使用してオブジェクトを](https://docs.netapp.com/ja-jp/storagegrid-117/ilm/index.html)[管](https://docs.netapp.com/ja-jp/storagegrid-117/ilm/index.html)[理する](https://docs.netapp.com/ja-jp/storagegrid-117/ilm/index.html)["](https://docs.netapp.com/ja-jp/storagegrid-117/ilm/index.html)

["HEAD Object](#page-23-0) [の実行](#page-23-0)["](#page-23-0)

["](https://docs.netapp.com/ja-jp/storagegrid-117/s3/s3-operations-tracked-in-audit-logs.html)[監](https://docs.netapp.com/ja-jp/storagegrid-117/s3/s3-operations-tracked-in-audit-logs.html)[査](https://docs.netapp.com/ja-jp/storagegrid-117/s3/s3-operations-tracked-in-audit-logs.html)[ログで追](https://docs.netapp.com/ja-jp/storagegrid-117/s3/s3-operations-tracked-in-audit-logs.html)[跡](https://docs.netapp.com/ja-jp/storagegrid-117/s3/s3-operations-tracked-in-audit-logs.html)[される](https://docs.netapp.com/ja-jp/storagegrid-117/s3/s3-operations-tracked-in-audit-logs.html) [S3](https://docs.netapp.com/ja-jp/storagegrid-117/s3/s3-operations-tracked-in-audit-logs.html) [処理](https://docs.netapp.com/ja-jp/storagegrid-117/s3/s3-operations-tracked-in-audit-logs.html)["](https://docs.netapp.com/ja-jp/storagegrid-117/s3/s3-operations-tracked-in-audit-logs.html)

## <span id="page-28-0"></span>**PUT Object** の場合

S3 PUT Object 要求を使用すると、オブジェクトをバケットに追加できます。

競合を解決します

同じキーに書き込む 2 つのクライアントなど、競合するクライアント要求は、「 latest-wins 」ベースで解決 されます。「 latest-wins 」評価は、 S3 クライアントが処理を開始するタイミングではなく、 StorageGRID システムが特定の要求を完了したタイミングで行われます。

オブジェクトのサイズ

単一 PUT Object 処理の maximum\_recommended\_size は 5GiB ( 5 、 368 、 709 、 120 バイト)で す。5GB より大きいオブジェクトがある場合は、マルチパートアップロードを使用してください。

単一のPUT Object処理のmaximum\_supported\_sizeは5TiB (5、497、558、138、880バイト)です。ただし、

5GiB を超えるオブジェクトをアップロードしようとすると、 \* S3 PUT Object size too large \* アラートが トリガーされます。

ユーザメタデータのサイズ

Amazon S3 では、各 PUT 要求ヘッダー内のユーザ定義メタデータのサイズが 2KB に制限されま す。StorageGRID では、ユーザメタデータが 24KiB に制限されます。ユーザ定義のメタデータのサイズは、 各キーと値の UTF-8 エンコードでのバイト数の合計で測定されます。

ユーザメタデータ内の **UTF-8** 文字

要求のユーザ定義メタデータのキー名または値に(エスケープされていない) UTF-8 文字が含まれている場 合、 StorageGRID の動作は定義されていません。

ユーザ定義メタデータのキー名または値に含まれているエスケープされた UTF-8 文字は、 StorageGRID で解 析も解釈もされません。エスケープされた UTF-8 文字は ASCII 文字として扱われます。

- ユーザ定義メタデータにエスケープされた UTF-8 文字が含まれている場合、 PUT 、 PUT Object-Copy 、 GET 、 HEAD の各要求は正常に実行されます。
- StorageGRID からが返されない x-amz-missing-meta キーの名前または値の解釈後の値に印刷不能文 字が含まれている場合は、ヘッダー。

オブジェクトタグの制限

タグは、新しいオブジェクトをアップロードするときに追加することも、既存のオブジェクトに追加すること もできます。StorageGRID と Amazon S3 はどちらも、オブジェクトごとに最大 10 個のタグをサポートしま す。オブジェクトに関連付けられたタグには、一意のタグキーが必要です。タグキーには Unicode 文字を 128 文字まで、タグ値には Unicode 文字を 256 文字まで使用できます。キーと値では大文字と小文字が区別 されます。

オブジェクトの所有権

StorageGRID では、非所有者アカウントまたは匿名ユーザによって作成されたオブジェクトを含むすべての オブジェクトが、バケット所有者アカウントによって所有されます。

サポートされる要求ヘッダー

次の要求ヘッダーがサポートされています。

- Cache-Control
- Content-Disposition
- Content-Encoding

を指定する場合 aws-chunked の場合 Content-EncodingStorageGRID では、次の項目は検証されませ ん。

- StorageGRID ではが検証されません chunk-signature <sup>チ</sup>ャンクデータに対して。
- StorageGRID は、ユーザが指定した値を検証しません x-amz-decoded-content-length をクリッ クします。
- Content-Language
- Content-Length
- Content-MD5
- Content-Type
- Expires
- Transfer-Encoding

チャンク転送エンコードは、の場合にサポートされます aws-chunked ペイロード署名も使用されます。

• `x-amz-meta-`をクリックし、続けてユーザ定義のメタデータを含む名前と値のペアを作成します。

ユーザ定義メタデータの名前と値のペアを指定する場合、一般的な形式は次のとおりです。

x-amz-meta-*name*: *value*

ILMルールの参照時間に\*[ユーザ定義の作成時間]\*オプションを使用する場合は、を使用する必要がありま す creation-time を、オブジェクトの作成時に記録されたメタデータの名前として指定します。例:

x-amz-meta-creation-time: 1443399726

の値 creation-time は、1970年1月1日からの秒数として評価されます。

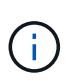

ILMルールでは、参照時間に「ユーザ定義の作成時間」\*を使用し、取り込み動作 に「Balanced」または「Strict」オプションを使用することはできません。ILM ルールの作 成時にエラーが返されます。

- x-amz-tagging
- S3 Object Lock 要求のヘッダー
	- x-amz-object-lock-mode
	- x-amz-object-lock-retain-until-date
	- x-amz-object-lock-legal-hold

これらのヘッダーを指定せずに要求を行うと、バケットのデフォルトの保持設定を使用してオブジェ クトバージョンモードとretain-until-dateが計算されます。を参照してください ["S3 REST API](https://docs.netapp.com/ja-jp/storagegrid-117/s3/use-s3-api-for-s3-object-lock.html)[を使用し](https://docs.netapp.com/ja-jp/storagegrid-117/s3/use-s3-api-for-s3-object-lock.html) [て](https://docs.netapp.com/ja-jp/storagegrid-117/s3/use-s3-api-for-s3-object-lock.html)[S3](https://docs.netapp.com/ja-jp/storagegrid-117/s3/use-s3-api-for-s3-object-lock.html)[オブジェクトロックを設定します](https://docs.netapp.com/ja-jp/storagegrid-117/s3/use-s3-api-for-s3-object-lock.html)["](https://docs.netapp.com/ja-jp/storagegrid-117/s3/use-s3-api-for-s3-object-lock.html)。

- SSE 要求ヘッダー:
	- x-amz-server-side-encryption
	- x-amz-server-side-encryption-customer-key-MD5
	- x-amz-server-side-encryption-customer-key
	- x-amz-server-side-encryption-customer-algorithm

を参照してください [サーバ側の暗号化を行うための要求ヘッダー]

サポートされない要求ヘッダーです

次の要求ヘッダーはサポートされていません。

- 。 x-amz-acl 要求ヘッダーはサポートされていません。
- 。 x-amz-website-redirect-location 要求ヘッダーはサポートされておらず、返されます XNotImplemented。

ストレージクラスのオプション

。 x-amz-storage-class 要求ヘッダーがサポートされています。に送信された値 x-amz-storageclass StorageGRID が取り込み中にオブジェクトデータを保護する方法に影響し、StorageGRID システム (ILMで決定)に格納されるオブジェクトの永続的コピーの数には影響しません。

取り込まれたオブジェクトに一致するILMルールの取り込み動作がStrictオプションに指定されている場合、は を使用します x-amz-storage-class ヘッダーに影響はありません。

には次の値を使用できます x-amz-storage-class:

• STANDARD (デフォルト)

- \* Dual commit \* : ILM ルールの取り込み動作が Dual commit オプションに指定されている場合は、オ ブジェクトの取り込み直後にオブジェクトの 2 つ目のコピーが作成されて別のストレージノードに配 置されます(デュアルコミット)。ILMが評価されると、StorageGRID はこれらの初期中間コピーが ルールの配置手順を満たしているかどうかを判断します。作成されていない場合は、新しいオブジェ クトコピーを別の場所に作成し、最初の中間コピーを削除しなければならないことがあります。
- \* Balanced \*:ILMルールでBalancedオプションが指定されていて、ルールで指定されたすべてのコピ ーをStorageGRID がすぐに作成できない場合、StorageGRID は2つの中間コピーを別 々 のストレージ ノードに作成します。

StorageGRID がILMルールに指定されたすべてのオブジェクトコピーをただちに作成できる場合(同 期配置)は、を参照してください x-amz-storage-class ヘッダーに影響はありません。

• REDUCED\_REDUNDANCY

◦ \* Dual commit \* : ILM ルールの取り込み動作が Dual commit オプションに指定されている場合は、オ ブジェクトの取り込み時に StorageGRID が中間コピーを 1 つ作成します(シングルコミット)。

◦ \* Balanced \*:ILMルールでBalancedオプションが指定されている場合、StorageGRID は、ルールで指 定されたすべてのコピーをただちに作成できない場合にのみ中間コピーを1つ作成しま す。StorageGRID で同期配置を実行できる場合、このヘッダーは効果がありません。。 REDUCED REDUNDANCY オプションは、オブジェクトに一致するILMルールで単一のレプリケートコ ピーが作成される場合に最適です。この場合は、を使用します REDUCED\_REDUNDANCY 取り込み処理 のたびに追加のオブジェクトコピーを不要に作成および削除する必要がなくなります。

を使用する REDUCED\_REDUNDANCY それ以外の場合は、このオプションは推奨されません。 REDUCED\_REDUNDANCY 取り込み中にオブジェクトデータが失われるリスクが高まります。たとえば、 ILM 評価の前にコピーが 1 つだけ格納されていたストレージノードに障害が発生すると、データが失われ る可能性があります。

レプリケートコピーを一定期間に 1 つだけ作成すると、データが永続的に失われるリスクがあ ります。オブジェクトのレプリケートコピーが 1 つしかない場合、ストレージノードに障害が 発生したり、重大なエラーが発生すると、そのオブジェクトは失われます。また、アップグレ ードなどのメンテナンス作業中は、オブジェクトへのアクセスが一時的に失われます。

を指定します REDUCED\_REDUNDANCY オブジェクトの初回取り込み時に作成されるコピー数のみに影響しま す。オブジェクトがアクティブな ILM ポリシーで評価される際に作成されるオブジェクトのコピー数には影 響せず、 StorageGRID システムでデータが格納されるときの冗長性レベルが低下することもありません。

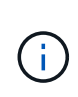

 $(i)$ 

S3オブジェクトロックを有効にしてオブジェクトをバケットに取り込む場合は、を使用します REDUCED REDUNDANCY オプションは無視されます。古い準拠バケットにオブジェクトを取り 込む場合は、を参照してください REDUCED\_REDUNDANCY オプションを指定するとエラーが返 されます。StorageGRID では、常にデュアルコミットの取り込みが実行され、コンプライアン ス要件が満たされます。

サーバ側の暗号化を行うための要求ヘッダー

オブジェクトをサーバ側の暗号化で暗号化するには、次の要求ヘッダーを使用します。SSE オプションと SSE-C オプションを同時に指定することはできません。

• \* SSE \* : StorageGRID で管理される一意のキーでオブジェクトを暗号化するには、次のヘッダーを使用 します。

◦ x-amz-server-side-encryption

• \* SSE-C \* :ユーザが指定および管理する一意のキーでオブジェクトを暗号化する場合は、次の 3 つのヘ ッダーをすべて使用します。

◦ x-amz-server-side-encryption-customer-algorithm:指定します AES256。

- x-amz-server-side-encryption-customer-key:新しいオブジェクトの暗号化キーを指定しま す。
- x-amz-server-side-encryption-customer-key-MD5:新しいオブジェクトの暗号化キーのMD5 ダイジェストを指定します。

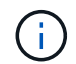

指定した暗号化キーが格納されることはありません。暗号化キーを紛失すると、対応するオブ ジェクトが失われます。ユーザ指定のキーを使用してオブジェクトデータを保護する前に、の 考慮事項を確認してください ["](#page-19-0)[サーバ](#page-19-0)[側](#page-19-0)[の](#page-19-0)[暗号化](#page-19-0)[を使用する](#page-19-0)["](#page-19-0)。

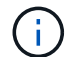

SSE または SSE-C で暗号化されたオブジェクトは、バケットレベルまたはグリッドレベルの 暗号化設定が無視されます。

バージョン管理

バケットでバージョン管理が有効になっている場合は、一意です versionId は、格納されているオブジェク トのバージョンに対して自動的に生成されます。これ versionId は、を使用して応答としても返されます x-amz-version-id 応答ヘッダー。

バージョン管理が一時停止中の場合は、オブジェクトバージョンはnullで格納されます versionId また、null バージョンがすでに存在する場合は上書きされます。

**Authorization**ヘッダーのシグニチャ計算

を使用する場合 Authorization 要求を認証するためのヘッダー。StorageGRID はAWSと次の点で異なりま す。

- StorageGRID は必要ありません host に含めるヘッダー CanonicalHeaders。
- StorageGRID は必要ありません Content-Type に含まれています CanonicalHeaders。
- StorageGRID は必要ありません x-amz-\* に含めるヘッダー CanonicalHeaders。

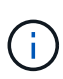

一般的なベストプラクティスとして、には常にこれらのヘッダーを含めてください CanonicalHeaders これらのヘッダーが検証されるようにするためですが、これらのヘッダ ーを除外しても、StorageGRID はエラーを返しません。

詳細については、を参照してください ["Authorization](https://docs.aws.amazon.com/AmazonS3/latest/API/sig-v4-header-based-auth.html)[ヘッダーのシグニ](https://docs.aws.amazon.com/AmazonS3/latest/API/sig-v4-header-based-auth.html)[チ](https://docs.aws.amazon.com/AmazonS3/latest/API/sig-v4-header-based-auth.html)[ャ計算:](https://docs.aws.amazon.com/AmazonS3/latest/API/sig-v4-header-based-auth.html)[単](https://docs.aws.amazon.com/AmazonS3/latest/API/sig-v4-header-based-auth.html)[一](https://docs.aws.amazon.com/AmazonS3/latest/API/sig-v4-header-based-auth.html)[チ](https://docs.aws.amazon.com/AmazonS3/latest/API/sig-v4-header-based-auth.html)[ャンクでの](https://docs.aws.amazon.com/AmazonS3/latest/API/sig-v4-header-based-auth.html)[ペ](https://docs.aws.amazon.com/AmazonS3/latest/API/sig-v4-header-based-auth.html)[イロー](https://docs.aws.amazon.com/AmazonS3/latest/API/sig-v4-header-based-auth.html) [ドの](https://docs.aws.amazon.com/AmazonS3/latest/API/sig-v4-header-based-auth.html)[転](https://docs.aws.amazon.com/AmazonS3/latest/API/sig-v4-header-based-auth.html)[送\(](https://docs.aws.amazon.com/AmazonS3/latest/API/sig-v4-header-based-auth.html)[AWS Signature Version 4](https://docs.aws.amazon.com/AmazonS3/latest/API/sig-v4-header-based-auth.html)[\)](https://docs.aws.amazon.com/AmazonS3/latest/API/sig-v4-header-based-auth.html)["](https://docs.aws.amazon.com/AmazonS3/latest/API/sig-v4-header-based-auth.html)。

#### 関連情報

["ILM](https://docs.netapp.com/ja-jp/storagegrid-117/ilm/index.html) [を使用してオブジェクトを](https://docs.netapp.com/ja-jp/storagegrid-117/ilm/index.html)[管](https://docs.netapp.com/ja-jp/storagegrid-117/ilm/index.html)[理する](https://docs.netapp.com/ja-jp/storagegrid-117/ilm/index.html)["](https://docs.netapp.com/ja-jp/storagegrid-117/ilm/index.html)

["](#page-4-0)[バケットの処理](#page-4-0)["](#page-4-0)

["](https://docs.netapp.com/ja-jp/storagegrid-117/s3/s3-operations-tracked-in-audit-logs.html)[監](https://docs.netapp.com/ja-jp/storagegrid-117/s3/s3-operations-tracked-in-audit-logs.html)[査](https://docs.netapp.com/ja-jp/storagegrid-117/s3/s3-operations-tracked-in-audit-logs.html)[ログで追](https://docs.netapp.com/ja-jp/storagegrid-117/s3/s3-operations-tracked-in-audit-logs.html)[跡](https://docs.netapp.com/ja-jp/storagegrid-117/s3/s3-operations-tracked-in-audit-logs.html)[される](https://docs.netapp.com/ja-jp/storagegrid-117/s3/s3-operations-tracked-in-audit-logs.html) [S3](https://docs.netapp.com/ja-jp/storagegrid-117/s3/s3-operations-tracked-in-audit-logs.html) [処理](https://docs.netapp.com/ja-jp/storagegrid-117/s3/s3-operations-tracked-in-audit-logs.html)["](https://docs.netapp.com/ja-jp/storagegrid-117/s3/s3-operations-tracked-in-audit-logs.html)

["](https://docs.netapp.com/ja-jp/storagegrid-117/s3/configuring-tenant-accounts-and-connections.html)[クライアント](https://docs.netapp.com/ja-jp/storagegrid-117/s3/configuring-tenant-accounts-and-connections.html)[接続](https://docs.netapp.com/ja-jp/storagegrid-117/s3/configuring-tenant-accounts-and-connections.html)[の設定方](https://docs.netapp.com/ja-jp/storagegrid-117/s3/configuring-tenant-accounts-and-connections.html)[法](https://docs.netapp.com/ja-jp/storagegrid-117/s3/configuring-tenant-accounts-and-connections.html)["](https://docs.netapp.com/ja-jp/storagegrid-117/s3/configuring-tenant-accounts-and-connections.html)

<span id="page-33-0"></span>**PUT Object - Copy** の各コマンドを実行します

S3 PUT Object - Copy 要求を使用すると、すでに S3 に格納されているオブジェクトの コピーを作成できます。PUT Object - Copy 処理は、 GET を実行してから PUT を実行 する処理と同じです。

競合を解決します

同じキーに書き込む 2 つのクライアントなど、競合するクライアント要求は、「 latest-wins 」ベースで解決 されます。「 latest-wins 」評価は、 S3 クライアントが処理を開始するタイミングではなく、 StorageGRID システムが特定の要求を完了したタイミングで行われます。

オブジェクトのサイズ

単一 PUT Object 処理の maximum\_recommended\_size は 5GiB ( 5 、 368 、 709 、 120 バイト)で す。5GB より大きいオブジェクトがある場合は、マルチパートアップロードを使用してください。

単一のPUT Object処理のmaximum\_supported\_sizeは5TiB(5、497、558、138、880バイト)です。ただし、 5GiB を超えるオブジェクトをアップロードしようとすると、 \* S3 PUT Object size too large \* アラートがト リガーされます。

ユーザメタデータ内の **UTF-8** 文字

要求のユーザ定義メタデータのキー名または値に(エスケープされていない) UTF-8 文字が含まれている場 合、 StorageGRID の動作は定義されていません。

ユーザ定義メタデータのキー名または値に含まれているエスケープされた UTF-8 文字は、 StorageGRID で解 析も解釈もされません。エスケープされた UTF-8 文字は ASCII 文字として扱われます。

- ユーザ定義メタデータにエスケープされた UTF-8 文字が含まれている場合、要求は正常に実行されま す。
- StorageGRID からが返されない x-amz-missing-meta キーの名前または値の解釈後の値に印刷不能文 字が含まれている場合は、ヘッダー。

サポートされる要求ヘッダー

次の要求ヘッダーがサポートされています。

- Content-Type
- x-amz-copy-source
- x-amz-copy-source-if-match
- x-amz-copy-source-if-none-match
- x-amz-copy-source-if-unmodified-since
- x-amz-copy-source-if-modified-since
- `x-amz-meta-`をクリックし、続けてユーザ定義のメタデータを含む名前と値のペアを作成します
- x-amz-metadata-directive:デフォルト値はです `COPY`をクリックすると、オブジェクトおよび関 連するメタデータをコピーできます。

を指定できます REPLACE オブジェクトのコピー時に既存のメタデータを上書きする場合、またはオブジ ェクトメタデータを更新する場合。

- x-amz-storage-class
- x-amz-tagging-directive:デフォルト値はです `COPY`をクリックすると、オブジェクトとすべての タグをコピーできます。

を指定できます REPLACE オブジェクトのコピー時に既存のタグを上書きする場合、またはタグを更新す る場合。

- S3 オブジェクトロック要求のヘッダー:
	- x-amz-object-lock-mode
	- x-amz-object-lock-retain-until-date
	- x-amz-object-lock-legal-hold

これらのヘッダーを指定せずに要求を行うと、バケットのデフォルトの保持設定を使用してオブジェ クトバージョンモードとretain-until-dateが計算されます。を参照してください ["S3 REST API](https://docs.netapp.com/ja-jp/storagegrid-117/s3/use-s3-api-for-s3-object-lock.html)[を使用し](https://docs.netapp.com/ja-jp/storagegrid-117/s3/use-s3-api-for-s3-object-lock.html) [て](https://docs.netapp.com/ja-jp/storagegrid-117/s3/use-s3-api-for-s3-object-lock.html)[S3](https://docs.netapp.com/ja-jp/storagegrid-117/s3/use-s3-api-for-s3-object-lock.html)[オブジェクトロックを設定します](https://docs.netapp.com/ja-jp/storagegrid-117/s3/use-s3-api-for-s3-object-lock.html)["](https://docs.netapp.com/ja-jp/storagegrid-117/s3/use-s3-api-for-s3-object-lock.html)。

- SSE 要求ヘッダー:
	- x-amz-copy-source-server-side-encryption-customer-algorithm

◦ x-amz-copy-source-server-side-encryption-customer-key

◦ x-amz-copy-source-server-side-encryption-customer-key-MD5

- x-amz-server-side-encryption
- x-amz-server-side-encryption-customer-key-MD5
- x-amz-server-side-encryption-customer-key
- x-amz-server-side-encryption-customer-algorithm

を参照してください [サーバ側の暗号化を行うための要求ヘッダー]

サポートされない要求ヘッダーです

次の要求ヘッダーはサポートされていません。

- Cache-Control
- Content-Disposition
- Content-Encoding
- Content-Language
- Expires
- x-amz-website-redirect-location

ストレージクラスのオプション

。 x-amz-storage-class 要求ヘッダーがサポートされ、一致するILMルールで取り込み動作にDual commitまたはBalancedが指定されている場合にStorageGRID で作成されるオブジェクトコピーの数に影響し ます。

• STANDARD

(デフォルト) ILM ルールで Dual commit オプションが使用されている場合、または Balanced オプショ ンによって中間コピーが作成される場合に、デュアルコミットの取り込み処理を指定します。

• REDUCED\_REDUNDANCY

ILM ルールで Dual commit オプションが使用されている場合、または Balanced オプションによって中間 コピーが作成される場合に、シングルコミットの取り込み処理を指定します。

S3オブジェクトロックを有効にしてオブジェクトをバケットに取り込む場合は、を使用し ます REDUCED REDUNDANCY オプションは無視されます。古い準拠バケットにオブジェク トを取り込む場合は、を参照してください REDUCED\_REDUNDANCY オプションを指定する とエラーが返されます。StorageGRID では、常にデュアルコミットの取り込みが実行さ れ、コンプライアンス要件が満たされます。

### **PUT Object - Copy** で **x-amz-copy-source** を使用しています

ソースのバケットとキーの場合は、で指定します x-amz-copy-source ヘッダーはデスティネーションのバ ケットおよびキーとは異なり、ソースオブジェクトデータのコピーがデスティネーションに書き込まれます。

 $\left(\mathsf{i}\right)$ 

送信元と宛先が一致している場合は、および x-amz-metadata-directive ヘッダーはのように指定します `REPLACE`では、要求で指定されたメタデータの値に基づいてオブジェクトのメタデータが更新されます。 この場合、 StorageGRID はオブジェクトを再取り込みしません。これには 2 つの重要な結果があります。

- PUT Object Copyを使用して既存のオブジェクトを暗号化したり、既存のオブジェクトの暗号化を変更 したりすることはできません。を用意する場合は x-amz-server-side-encryption ヘッダーまたは x-amz-server-side-encryption-customer-algorithm ヘッダー。StorageGRID は要求を拒否 し、戻ります XNotImplemented。
- 一致する ILM ルールで指定されている取り込み動作のオプションが使用されません。更新によって発生し たオブジェクト配置の変更は、通常のバックグラウンド ILM プロセスで ILM が再評価されるときに実施 されます。

つまり、ILMルールの取り込み動作にStrictオプションが使用されている場合、必要なオブジェクト配置を 実行できない場合(新たに必要な場所が使用できない場合など)は処理されません。更新されたオブジェ クトは、必要な配置を実行可能になるまで現在の配置が維持されます。

サーバ側の暗号化を行うための要求ヘッダー

サーバ側の暗号化を使用する場合は、ソースオブジェクトが暗号化されているかどうか、およびターゲットオ ブジェクトを暗号化するかどうかによって、指定する要求ヘッダーが異なります。

- ・ソースオブジェクトがユーザ指定のキーを使用して暗号化されている場合( SSE-C )は、オブジェクト を復号化してコピーできるように、 PUT Object - Copy 要求に次の 3 つのヘッダーを含める必要がありま す。
	- x-amz-copy-source-server-side-encryption-customer-algorithm:指定します AES256。
	- x-amz-copy-source-server-side-encryption-customer-key:ソースオブジェクトの作成<sup>時</sup> に指定した暗号化キーを指定します
	- x-amz-copy-source-server-side-encryption-customer-key-MD5:ソースオブジェクトの作 成時に指定したMD5ダイジェストを指定します。
- ユーザが指定および管理する一意のキーでターゲットオブジェクト(コピー)を暗号化する場合は、次の 3 つのヘッダーを含めます。
	- x-amz-server-side-encryption-customer-algorithm:指定します AES256。
	- x-amz-server-side-encryption-customer-key:ターゲットオブジェクトの新しい暗号化キー を指定します
	- x-amz-server-side-encryption-customer-key-MD5:新しい暗号化キーのMD5ダイジェストを 指定します。

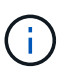

指定した暗号化キーが格納されることはありません。暗号化キーを紛失すると、対応する オブジェクトが失われます。ユーザ指定のキーを使用してオブジェクトデータを保護する 前に、の考慮事項を確認してください ["](#page-19-0)[サーバ](#page-19-0)[側](#page-19-0)[の](#page-19-0)[暗号化](#page-19-0)[を使用する](#page-19-0)["](#page-19-0)。

• StorageGRID で管理される一意のキーでターゲットオブジェクト (コピー) を暗号化する ( SSE ) に は、 PUT Object - Copy 要求に次のヘッダーを含めます。

◦ x-amz-server-side-encryption

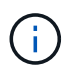

。 server-side-encryption オブジェクトの値を更新できません。代わりに、新し いを使用してコピーを作成します server-side-encryption を使用した値 x-amzmetadata-directive: REPLACE。

#### バージョン管理

ソースバケットがバージョン管理に対応している場合は、を使用できます x-amz-copy-source オブジェク トの最新バージョンをコピーするヘッダー。オブジェクトの特定のバージョンをコピーするには、を使用して コピーするバージョンを明示的に指定する必要があります versionId サブリソース:デスティネーションバ ケットがバージョン管理に対応している場合は、で生成されたバージョンが返されます x-amz-version-id 応答ヘッダー。ターゲットバケットのバージョン管理が一時停止中の場合は、を実行します x-amzversion-id 「null」値を返します。

#### 関連情報

["ILM](https://docs.netapp.com/ja-jp/storagegrid-117/ilm/index.html) [を使用してオブジェクトを](https://docs.netapp.com/ja-jp/storagegrid-117/ilm/index.html)[管](https://docs.netapp.com/ja-jp/storagegrid-117/ilm/index.html)[理する](https://docs.netapp.com/ja-jp/storagegrid-117/ilm/index.html)["](https://docs.netapp.com/ja-jp/storagegrid-117/ilm/index.html)

["](https://docs.netapp.com/ja-jp/storagegrid-117/s3/s3-operations-tracked-in-audit-logs.html)[監](https://docs.netapp.com/ja-jp/storagegrid-117/s3/s3-operations-tracked-in-audit-logs.html)[査](https://docs.netapp.com/ja-jp/storagegrid-117/s3/s3-operations-tracked-in-audit-logs.html)[ログで追](https://docs.netapp.com/ja-jp/storagegrid-117/s3/s3-operations-tracked-in-audit-logs.html)[跡](https://docs.netapp.com/ja-jp/storagegrid-117/s3/s3-operations-tracked-in-audit-logs.html)[される](https://docs.netapp.com/ja-jp/storagegrid-117/s3/s3-operations-tracked-in-audit-logs.html) [S3](https://docs.netapp.com/ja-jp/storagegrid-117/s3/s3-operations-tracked-in-audit-logs.html) [処理](https://docs.netapp.com/ja-jp/storagegrid-117/s3/s3-operations-tracked-in-audit-logs.html)["](https://docs.netapp.com/ja-jp/storagegrid-117/s3/s3-operations-tracked-in-audit-logs.html)

["PUT Object](#page-28-0) [の場合](#page-28-0)["](#page-28-0)

### <span id="page-37-0"></span>**SelectObjectContent** の順に選択します

S3 SelectObjectContent 要求を使用すると、シンプルな SQL ステートメントに基づいて S3 オブジェクトのコンテンツをフィルタリングできます。

詳細については、を参照してください ["SelectObjectContent](https://docs.aws.amazon.com/AmazonS3/latest/API/API_SelectObjectContent.html) [に関する](https://docs.aws.amazon.com/AmazonS3/latest/API/API_SelectObjectContent.html) [AWS](https://docs.aws.amazon.com/AmazonS3/latest/API/API_SelectObjectContent.html) [ドキ](https://docs.aws.amazon.com/AmazonS3/latest/API/API_SelectObjectContent.html)[ュ](https://docs.aws.amazon.com/AmazonS3/latest/API/API_SelectObjectContent.html)[メント](https://docs.aws.amazon.com/AmazonS3/latest/API/API_SelectObjectContent.html)["](https://docs.aws.amazon.com/AmazonS3/latest/API/API_SelectObjectContent.html)。

作業を開始する前に

- テナントアカウントには S3 Select 権限が割り当てられます。
- これで完了です s3:GetObject 照会するオブジェクトの権限。
- 照会するオブジェクトは、次のいずれかの形式である必要があります。
	- \* CSV \*。そのまま使用することも、GZIPやbzip2のアーカイブに圧縮して使用することもできます。
	- 寄木細工。寄木細工オブジェクトの追加要件:
		- S3 Selectでは、GZIPまたはSnappyを使用したカラムナ圧縮のみがサポートされます。S3 Select では、寄木細工オブジェクトのオブジェクト全体の圧縮はサポートされません。
		- S3 Selectは寄木細工の出力をサポートしていません。出力形式はCSVまたはJSONで指定する必 要があります。
		- 圧縮されていない行グループの最大サイズは512MBです。
		- オブジェクトのスキーマで指定されているデータ型を使用する必要があります。
		- interval、json、list、time、またはUUID論理型は使用できません。
- SQL 式の最大長は 256KB です。
- 入力または結果のすべてのレコードの最大長は 1MiB です。

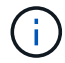

### **CSV**要求の構文例

```
POST /{Key+}?select&select-type=2 HTTP/1.1
Host: Bucket.s3.abc-company.com
x-amz-expected-bucket-owner: ExpectedBucketOwner
<?xml version="1.0" encoding="UTF-8"?>
<SelectObjectContentRequest xmlns="http://s3.amazonaws.com/doc/2006-03-
01/">
     <Expression>string</Expression>
     <ExpressionType>string</ExpressionType>
     <RequestProgress>
        <Enabled>boolean</Enabled>
     </RequestProgress>
     <InputSerialization>
        <CompressionType>GZIP</CompressionType>
      <CSV>  <AllowQuotedRecordDelimiter>boolean</AllowQuotedRecordDelimiter>
           <Comments>#</Comments>
           <FieldDelimiter>\t</FieldDelimiter>
           <FileHeaderInfo>USE</FileHeaderInfo>
           <QuoteCharacter>'</QuoteCharacter>
           <QuoteEscapeCharacter>\\</QuoteEscapeCharacter>
           <RecordDelimiter>\n</RecordDelimiter>
      \langle/CSV>  </InputSerialization>
     <OutputSerialization>
      <CSV>  <FieldDelimiter>string</FieldDelimiter>
           <QuoteCharacter>string</QuoteCharacter>
           <QuoteEscapeCharacter>string</QuoteEscapeCharacter>
           <QuoteFields>string</QuoteFields>
           <RecordDelimiter>string</RecordDelimiter>
      \langle/CSV>  </OutputSerialization>
     <ScanRange>
        <End>long</End>
      <Start>long</Start>
     </ScanRange>
</SelectObjectContentRequest>
```
寄木リクエスト構文の例

```
POST /{Key+}?select&select-type=2 HTTP/1.1
Host: Bucket.s3.abc-company.com
x-amz-expected-bucket-owner: ExpectedBucketOwner
<?xml version="1.0" encoding="UTF-8"?>
<SelectObjectContentRequest xmlns=http://s3.amazonaws.com/doc/2006-03-01/>
     <Expression>string</Expression>
     <ExpressionType>string</ExpressionType>
     <RequestProgress>
        <Enabled>boolean</Enabled>
     </RequestProgress>
     <InputSerialization>
        <CompressionType>GZIP</CompressionType>
        <PARQUET>
        </PARQUET>
     </InputSerialization>
     <OutputSerialization>
      <CSV>  <FieldDelimiter>string</FieldDelimiter>
           <QuoteCharacter>string</QuoteCharacter>
           <QuoteEscapeCharacter>string</QuoteEscapeCharacter>
           <QuoteFields>string</QuoteFields>
           <RecordDelimiter>string</RecordDelimiter>
      \langle/CSV>  </OutputSerialization>
     <ScanRange>
        <End>long</End>
      <Start>long</Start>
     </ScanRange>
</SelectObjectContentRequest>
```
**SQL** クエリの例

このクエリは、州名、 2010 年人口、 2015 年推定人口、米国の人口調査データからの変化率を取得します。 状態でないファイル内のレコードは無視されます。

SELECT STNAME, CENSUS2010POP, POPESTIMATE2015, CAST((POPESTIMATE2015 - CENSUS2010POP) AS DECIMAL) / CENSUS2010POP \* 100.0 FROM S3Object WHERE NAME = STNAME

照会するファイルの最初の数行 `SUB-EST2020\_ALL.csv`次のようになります。

SUMLEV, STATE, COUNTY, PLACE, COUSUB, CONCIT, PRIMGEO FLAG, FUNCSTAT, NAME, STNAME, CENSUS2010POP, ESTIMATESBASE2010,POPESTIMATE2010,POPESTIMATE2011,POPESTIMATE2012,POPESTIM ATE2013,POPESTIMATE2014, POPESTIMATE2015,POPESTIMATE2016,POPESTIMATE2017,POPESTIMATE2018,POPESTIMAT E2019,POPESTIMATE042020, POPESTIMATE2020 040,01,000,00000,00000,00000,0,A,Alabama,Alabama,4779736,4780118,4785514,4 799642,4816632,4831586, 4843737,4854803,4866824,4877989,4891628,4907965,4920706,4921532 162,01,000,00124,00000,00000,0,A,Abbeville city,Alabama,2688,2705,2699,2694,2645,2629,2610,2602, 2587,2578,2565,2555,2555,2553 162,01,000,00460,00000,00000,0,A,Adamsville city,Alabama,4522,4487,4481,4474,4453,4430,4399,4371, 4335,4304,4285,4254,4224,4211 162,01,000,00484,00000,00000,0,A,Addison town,Alabama,758,754,751,750,745,744,742,734,734,728, 725,723,719,717

#### **AWS-CLI**の使用例(**CSV**)

aws s3api select-object-content --endpoint-url https://10.224.7.44:10443 --no-verify-ssl --bucket 619c0755-9e38-42e0-a614-05064f74126d --key SUB-EST2020\_ALL.csv --expression-type SQL --input-serialization '{"CSV": {"FileHeaderInfo": "USE", "Comments": "#", "QuoteEscapeCharacter": "\"", "RecordDelimiter": "\n", "FieldDelimiter": ",", "QuoteCharacter": "\"", "AllowQuotedRecordDelimiter": false}, "CompressionType": "NONE"}' --output -serialization '{"CSV": {"QuoteFields": "ASNEEDED", "QuoteEscapeCharacter": "#", "RecordDelimiter": "\n", "FieldDelimiter": ",", "QuoteCharacter": "\""}}' --expression "SELECT STNAME, CENSUS2010POP, POPESTIMATE2015, CAST((POPESTIMATE2015 - CENSUS2010POP) AS DECIMAL) / CENSUS2010POP \* 100.0 FROM S3Object WHERE NAME = STNAME" changes.csv

出力ファイルの最初の数行 `changes.csv`次のようになります。

Alabama,4779736,4854803,1.5705260708959658022953568983726297854 Alaska,710231,738430,3.9703983633493891424057806544631253775 Arizona,6392017,6832810,6.8959922978928247531256565807005832431 Arkansas,2915918,2979732,2.1884703204959810255295244928012378949 California,37253956,38904296,4.4299724839960620557988526104449148971 Colorado,5029196,5454328,8.4532796097030221132761578590295546246

aws s3api select-object-content -endpoint-url https://10.224.7.44:10443 --bucket 619c0755-9e38-42e0-a614-05064f74126d --key SUB-EST2020 ALL.parquet --expression "SELECT STNAME, CENSUS2010POP, POPESTIMATE2015, CAST((POPESTIMATE2015 - CENSUS2010POP) AS DECIMAL) / CENSUS2010POP \* 100.0 FROM S3Object WHERE NAME = STNAME" --expression-type 'SQL' --input-serialization '{"Parquet":{}}' --output-serialization '{"CSV": {}}' changes.csv

出力ファイルの最初のいくつかの行は、.csvを変更します。次のようになります。

Alabama,4779736,4854803,1.5705260708959658022953568983726297854 Alaska,710231,738430,3.9703983633493891424057806544631253775 Arizona,6392017,6832810,6.8959922978928247531256565807005832431 Arkansas,2915918,2979732,2.1884703204959810255295244928012378949 California,37253956,38904296,4.4299724839960620557988526104449148971 Colorado,5029196,5454328,8.4532796097030221132761578590295546246

# <span id="page-41-0"></span>マルチパートアップロードの処理

このセクションでは、 StorageGRID でのマルチパートアップロードの処理のサポートに ついて説明します。

マルチパートアップロードのすべての処理に、次の条件と注意事項が適用されます。

- 1 つのバケットに対して同時に実行するマルチパートアップロードが 1 、 000 件を超えないようにしてく ださい。 1 、 000 件を超えると、そのバケットに対する List Multipart Uploads のクエリで完全な結果が 返されないことがあります。
- StorageGRID は、マルチパートに AWS のサイズ制限を適用します。S3 クライアントは次のガイドライ ンに従う必要があります。
	- マルチパートアップロードの各パートのサイズは 5MiB ( 5 、 242 、 880 バイト)と 5GiB ( 5 、 368 、 709 、 120 バイト)の間にする必要があります。
	- 。最後の部分は 5MiB ( 5,242,880 バイト)より小さくできます。
	- 一般に、パーツサイズはできるだけ大きくする必要があります。たとえば、 100GiB オブジェクトの 場合、 5GB のパートサイズを使用します。各パートは固有のオブジェクトとみなされるため、大きな パートサイズを使用するとStorageGRID メタデータのオーバーヘッドが削減されます。
	- 5GB 未満のオブジェクトでは、マルチパートではないアップロードの使用を検討してください。
- ILMルールの取り込み動作がBalancedまたはStrictの場合は、マルチパートオブジェクトの各パートについ て、ILMルールの取り込み動作がBalancedまたはStrictの場合はマルチパートアップロードの完了時にオブ ジェクト全体についてILMが評価されます。これがオブジェクトとパートの配置にどのように影響するか に注意する必要があります。
	- S3 マルチパートアップロードの進行中に ILM が変更されると、マルチパートアップロードが完了し

た時点でオブジェクトの一部のパートが現在の ILM 要件を満たしていないことがあります。正しく 配置されていないパートは ILM ルールによる再評価の対象としてキューに登録され、あとで正しい場 所に移動されます。

- パートに対して ILM を評価する際、 StorageGRID はオブジェクトのサイズではなくパートのサイズ でフィルタリングします。つまり、オブジェクト全体のILM要件を満たしていない場所にオブジェクト の一部を格納できます。たとえば、 10GB 以上のオブジェクトをすべて DC1 に格納し、それより小さ いオブジェクトをすべて DC2 に格納するルールの場合、 10 パートからなるマルチパートアップロー ドの 1GB の各パートは取り込み時に DC2 に格納されます。オブジェクト全体に対して ILM が評価さ れると、オブジェクトのすべてのパートが DC1 に移動されます。
- マルチパートアップロードでは、すべての処理で StorageGRID の整合性制御がサポートされます。
- マルチパートアップロードでは、必要に応じてサーバ側の暗号化を使用できます。SSE(StorageGRIDで 管理されるキーによるサーバ側の暗号化)を使用するには、を指定します x-amz-server-sideencryption Initiate Multipart Upload要求のみの要求ヘッダー。SSE-C (ユーザ指定のキーによるサーバ 側の暗号化)を使用する場合は、 Initiate Multipart Upload 要求と後続の各 Upload Part 要求に、同じ 3 つ の暗号化キー要求ヘッダーを指定します。

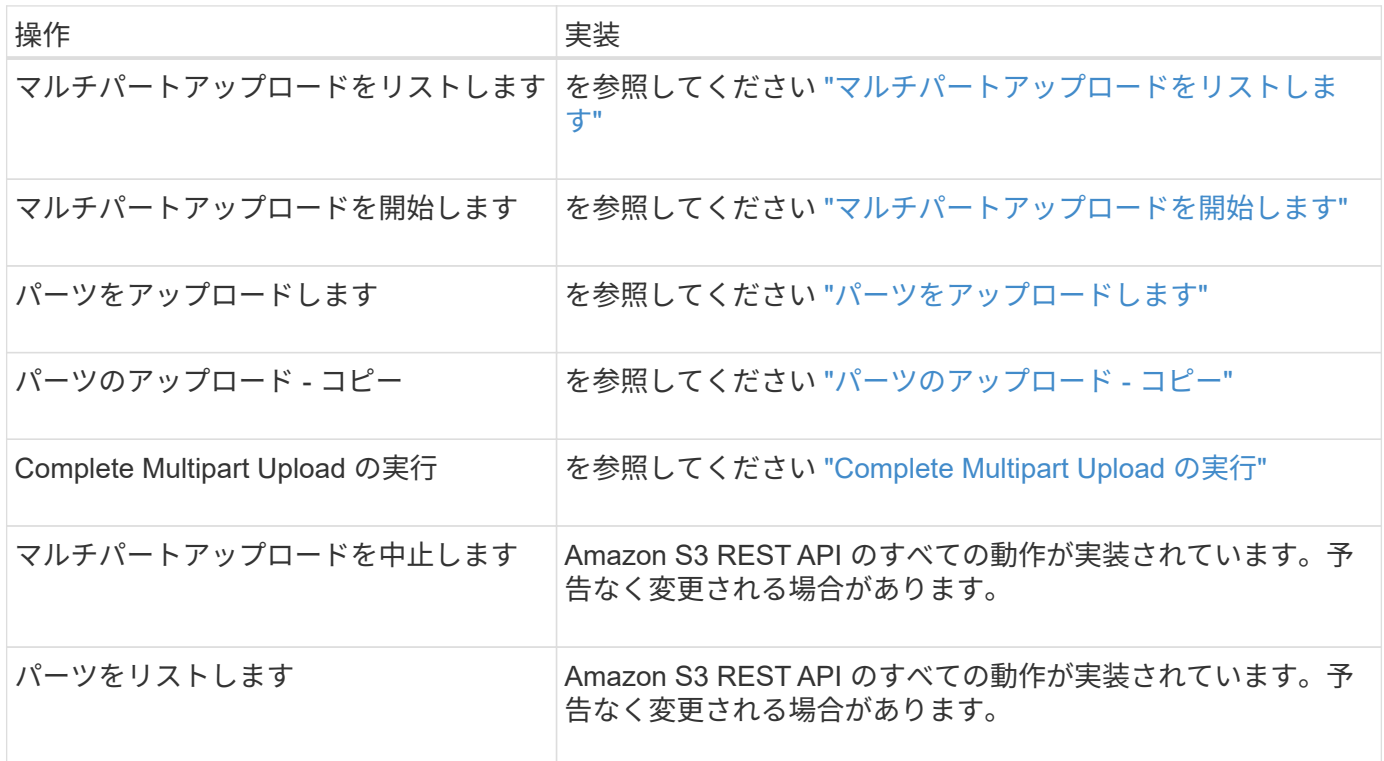

関連情報

• ["](https://docs.netapp.com/ja-jp/storagegrid-117/s3/consistency-controls.html)[整](https://docs.netapp.com/ja-jp/storagegrid-117/s3/consistency-controls.html)[合](https://docs.netapp.com/ja-jp/storagegrid-117/s3/consistency-controls.html)[性](https://docs.netapp.com/ja-jp/storagegrid-117/s3/consistency-controls.html)[制](https://docs.netapp.com/ja-jp/storagegrid-117/s3/consistency-controls.html)[御](https://docs.netapp.com/ja-jp/storagegrid-117/s3/consistency-controls.html)["](https://docs.netapp.com/ja-jp/storagegrid-117/s3/consistency-controls.html)

• ["](#page-19-0)[サーバ](#page-19-0)[側](#page-19-0)[の](#page-19-0)[暗号化](#page-19-0)[を使用します](#page-19-0)["](#page-19-0)

<span id="page-42-0"></span>マルチパートアップロードをリストします

List Multipart Uploads 処理では、バケットの進行中のマルチパートアップロードがリス トされます。

次の要求パラメータがサポートされています。

- encoding-type
- key-marker
- max-uploads
- prefix
- upload-id-marker
- Host
- Date
- Authorization

バージョン管理

マルチパートアップロードは、アップロードの開始、アップロードのリストの表示、パートのアップロード、 アップロードしたパートのアセンブル、およびアップロードの完了の個別の処理に分けられます。Complete Multipart Upload 処理が実行されると、オブジェクトが作成される時点(およびバージョン管理されている場 合)になります。

<span id="page-43-0"></span>マルチパートアップロードを開始します

Initiate Multipart Upload(CreateMultipartUpload)処理を実行すると、オブジェクトのマ ルチパートアップロードが開始され、アップロードIDが返されます。

。 x-amz-storage-class 要求ヘッダーがサポートされています。に送信された値 x-amz-storageclass StorageGRID が取り込み中にオブジェクトデータを保護する方法に影響し、StorageGRID システム (ILMで決定)に格納されるオブジェクトの永続的コピーの数には影響しません。

取り込まれたオブジェクトに一致するILMルールの取り込み動作がStrictオプションに指定されている場合、は を使用します x-amz-storage-class ヘッダーに影響はありません。

には次の値を使用できます x-amz-storage-class:

• STANDARD (デフォルト)

- \* Dual commit \* : ILM ルールの取り込み動作が Dual commit オプションに指定されている場合は、オ ブジェクトの取り込み直後にオブジェクトの 2 つ目のコピーが作成されて別のストレージノードに配 置されます(デュアルコミット)。ILMが評価されると、StorageGRID はこれらの初期中間コピーが ルールの配置手順を満たしているかどうかを判断します。作成されていない場合は、新しいオブジェ クトコピーを別の場所に作成し、最初の中間コピーを削除しなければならないことがあります。
- \* Balanced \*:ILMルールでBalancedオプションが指定されていて、ルールで指定されたすべてのコピ ーをStorageGRID がすぐに作成できない場合、StorageGRID は2つの中間コピーを別 々 のストレージ ノードに作成します。

StorageGRID がILMルールに指定されたすべてのオブジェクトコピーをただちに作成できる場合(同 期配置)は、を参照してください x-amz-storage-class ヘッダーに影響はありません。

- REDUCED\_REDUNDANCY
	- \* Dual commit \* : ILM ルールの取り込み動作が Dual commit オプションに指定されている場合は、オ ブジェクトの取り込み時に StorageGRID が中間コピーを 1 つ作成します(シングルコミット)。

◦ \* Balanced \*:ILMルールでBalancedオプションが指定されている場合、StorageGRID は、ルールで指 定されたすべてのコピーをただちに作成できない場合にのみ中間コピーを1つ作成しま す。StorageGRID で同期配置を実行できる場合、このヘッダーは効果がありません。。 REDUCED REDUNDANCY オプションは、オブジェクトに一致するILMルールで単一のレプリケートコ ピーが作成される場合に最適です。この場合は、を使用します REDUCED\_REDUNDANCY 取り込み処理 のたびに追加のオブジェクトコピーを不要に作成および削除する必要がなくなります。

を使用する REDUCED\_REDUNDANCY それ以外の場合は、このオプションは推奨されません。 REDUCED REDUNDANCY 取り込み中にオブジェクトデータが失われるリスクが高まります。たとえば、 ILM 評価の前にコピーが 1 つだけ格納されていたストレージノードに障害が発生すると、データが失われ る可能性があります。

 $\bigcap$ 

レプリケートコピーを一定期間に 1 つだけ作成すると、データが永続的に失われるリスクがあ ります。オブジェクトのレプリケートコピーが 1 つしかない場合、ストレージノードに障害が 発生したり、重大なエラーが発生すると、そのオブジェクトは失われます。また、アップグレ ードなどのメンテナンス作業中は、オブジェクトへのアクセスが一時的に失われます。

を指定します REDUCED\_REDUNDANCY オブジェクトの初回取り込み時に作成されるコピー数のみに影響しま す。オブジェクトがアクティブな ILM ポリシーで評価される際に作成されるオブジェクトのコピー数には影 響せず、 StorageGRID システムでデータが格納されるときの冗長性レベルが低下することもありません。

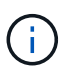

S3オブジェクトロックを有効にしてオブジェクトをバケットに取り込む場合は、を使用します REDUCED\_REDUNDANCY オプションは無視されます。古い準拠バケットにオブジェクトを取り 込む場合は、を参照してください REDUCED REDUNDANCY オプションを指定するとエラーが返 されます。StorageGRID では、常にデュアルコミットの取り込みが実行され、コンプライアン ス要件が満たされます。

次の要求ヘッダーがサポートされています。

- Content-Type
- `x-amz-meta-`をクリックし、続けてユーザ定義のメタデータを含む名前と値のペアを作成します

ユーザ定義メタデータの名前と値のペアを指定する場合、一般的な形式は次のとおりです。

x-amz-meta-\_name\_: `value`

ILMルールの参照時間に\*[ユーザ定義の作成時間]\*オプションを使用する場合は、を使用する必要がありま す creation-time を、オブジェクトの作成時に記録されたメタデータの名前として指定します。例:

x-amz-meta-creation-time: 1443399726

の値 creation-time は、1970年1月1日からの秒数として評価されます。

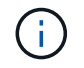

追加中です creation-time レガシー準拠が有効になっているバケットにオブジェクトを 追加する場合、ユーザ定義メタデータは許可されません。エラーが返されます。

• S3 オブジェクトロック要求のヘッダー:

- x-amz-object-lock-mode
- x-amz-object-lock-retain-until-date
- x-amz-object-lock-legal-hold

これらのヘッダーがない状態で要求を送信した場合、バケットのデフォルトの保持設定を使用して、 オブジェクトバージョンの retain-date が計算されます。

["S3 REST API](https://docs.netapp.com/ja-jp/storagegrid-117/s3/use-s3-api-for-s3-object-lock.html)[を使用して](https://docs.netapp.com/ja-jp/storagegrid-117/s3/use-s3-api-for-s3-object-lock.html)[S3](https://docs.netapp.com/ja-jp/storagegrid-117/s3/use-s3-api-for-s3-object-lock.html)[オブジェクトロックを設定します](https://docs.netapp.com/ja-jp/storagegrid-117/s3/use-s3-api-for-s3-object-lock.html)["](https://docs.netapp.com/ja-jp/storagegrid-117/s3/use-s3-api-for-s3-object-lock.html)

- SSE 要求ヘッダー:
	- x-amz-server-side-encryption
	- x-amz-server-side-encryption-customer-key-MD5
	- x-amz-server-side-encryption-customer-key
	- x-amz-server-side-encryption-customer-algorithm

[サーバ側の暗号化を行うための要求ヘッダー]

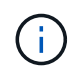

StorageGRID でのUTF-8文字の処理方法については、PUT Objectのドキュメントを参照し てください。

サーバ側の暗号化を行うための要求ヘッダー

マルチパートオブジェクトをサーバ側の暗号化で暗号化するには、次の要求ヘッダーを使用します。SSE オ プションと SSE-C オプションを同時に指定することはできません。

- \* SSE \* : StorageGRID で管理される一意のキーでオブジェクトを暗号化する場合は、 Initiate Multipart Upload 要求で次のヘッダーを使用します。Upload Partリクエストでは、このヘッダーを指定しないでく ださい。
	- x-amz-server-side-encryption
- \* SSE-C \* :ユーザが指定および管理する一意のキーでオブジェクトを暗号化する場合は、 Initiate Multipart Upload 要求(および後続の各 Upload Part 要求)で、次の 3 つのヘッダーをすべて使用しま す。
	- x-amz-server-side-encryption-customer-algorithm:指定します AES256。
	- x-amz-server-side-encryption-customer-key:新しいオブジェクトの暗号化キーを指定しま す。
	- x-amz-server-side-encryption-customer-key-MD5:新しいオブジェクトの暗号化キーのMD5 ダイジェストを指定します。

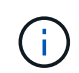

指定した暗号化キーが格納されることはありません。暗号化キーを紛失すると、対応するオブ ジェクトが失われます。ユーザ指定のキーを使用してオブジェクトデータを保護する前に、の 考慮事項を確認してください ["](#page-19-0)[サーバ](#page-19-0)[側](#page-19-0)[の](#page-19-0)[暗号化](#page-19-0)[を使用する](#page-19-0)["](#page-19-0)。

サポートされない要求ヘッダーです

次の要求ヘッダーはサポートされていません XNotImplemented

• x-amz-website-redirect-location

バージョン管理

マルチパートアップロードは、アップロードの開始、アップロードのリストの表示、パートのアップロード、 アップロードしたパートのアセンブル、およびアップロードの完了の個別の処理に分けられます。Complete Multipart Upload 処理が実行されると、オブジェクトが作成されます(該当する場合はバージョン管理されま す)。

#### 関連情報

["ILM](https://docs.netapp.com/ja-jp/storagegrid-117/ilm/index.html) [を使用してオブジェクトを](https://docs.netapp.com/ja-jp/storagegrid-117/ilm/index.html)[管](https://docs.netapp.com/ja-jp/storagegrid-117/ilm/index.html)[理する](https://docs.netapp.com/ja-jp/storagegrid-117/ilm/index.html)["](https://docs.netapp.com/ja-jp/storagegrid-117/ilm/index.html)

["PUT Object](#page-28-0) [の場合](#page-28-0)["](#page-28-0)

<span id="page-46-0"></span>パーツをアップロードします

Upload Part 処理では、オブジェクトのマルチパートアップロード内のパートがアップロ ードされます。

サポートされる要求ヘッダー

次の要求ヘッダーがサポートされています。

- Content-Length
- Content-MD5

サーバ側の暗号化を行うための要求ヘッダー

Initiate Multipart Upload 要求に SSE-C 暗号化を指定した場合は、各 Upload Part 要求に次の要求ヘッダーも 含める必要があります。

- x-amz-server-side-encryption-customer-algorithm:指定します AES256。
- x-amz-server-side-encryption-customer-key:Initiate Multipart Upload要求で指定した暗号化キ ーを指定します。
- x-amz-server-side-encryption-customer-key-MD5:Initiate Multipart Upload要求で指定し たMD5ダイジェストを指定します。

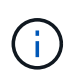

指定した暗号化キーが格納されることはありません。暗号化キーを紛失すると、対応するオブ ジェクトが失われます。お客様提供の鍵を使用してオブジェクト・データを保護する前に ' サ ーバ側の暗号化を使用の考慮事項を確認してください

#### バージョン管理

マルチパートアップロードは、アップロードの開始、アップロードのリストの表示、パートのアップロード、 アップロードしたパートのアセンブル、およびアップロードの完了の個別の処理に分けられます。Complete

Multipart Upload 処理が実行されると、オブジェクトが作成されます(該当する場合はバージョン管理され ます)。

関連情報

["](#page-19-0)[サーバ](#page-19-0)[側](#page-19-0)[の](#page-19-0)[暗号化](#page-19-0)[を使用します](#page-19-0)["](#page-19-0)

<span id="page-47-0"></span>パーツのアップロード **-** コピー

Upload Part - Copy 処理は、データソースとしての既存のオブジェクトからデータをコ ピーすることで、オブジェクトのパートをアップロードします。

Upload Part - Copy 処理には、すべての Amazon S3 REST API の動作が実装されています。予告なく変更さ れる場合があります。

この要求は、で指定されたオブジェクトデータの読み取りと書き込みを行います x-amz-copy-sourcerange StorageGRID システム内で実行する。

次の要求ヘッダーがサポートされています。

- x-amz-copy-source-if-match
- x-amz-copy-source-if-none-match
- x-amz-copy-source-if-unmodified-since
- x-amz-copy-source-if-modified-since

サーバ側の暗号化を行うための要求ヘッダー

Initiate Multipart Upload 要求に SSE-C 暗号化を指定した場合は、各 Upload Part - Copy 要求に次の要求ヘッ ダーも含める必要があります。

- x-amz-server-side-encryption-customer-algorithm:指定します AES256。
- x-amz-server-side-encryption-customer-key: Initiate Multipart Upload要求で指定した暗号化キ ーを指定します。
- x-amz-server-side-encryption-customer-key-MD5:Initiate Multipart Upload要求で指定し たMD5ダイジェストを指定します。

ソースオブジェクトがユーザ指定のキーを使用して暗号化されている場合( SSE-C)は、オブジェクトを復 号化してコピーできるように、 Upload Part - Copy 要求に次の 3 つのヘッダーを含める必要があります。

- x-amz-copy-source-server-side-encryption-customer-algorithm:指定します AES256。
- x-amz-copy-source-server-side-encryption-customer-key:ソースオブジェクトの作成時に指 定した暗号化キーを指定します
- x-amz-copy-source-server-side-encryption-customer-key-MD5:ソースオブジェクトの作成 時に指定したMD5ダイジェストを指定します。

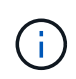

指定した暗号化キーが格納されることはありません。暗号化キーを紛失すると、対応するオブ ジェクトが失われます。お客様提供の鍵を使用してオブジェクト・データを保護する前に ' サ ーバ側の暗号化を使用の考慮事項を確認してください

#### バージョン管理

マルチパートアップロードは、アップロードの開始、アップロードのリストの表示、パートのアップロード、 アップロードしたパートのアセンブル、およびアップロードの完了の個別の処理に分けられます。Complete Multipart Upload 処理が実行されると、オブジェクトが作成されます(該当する場合はバージョン管理されま す)。

## <span id="page-48-0"></span>**Complete Multipart Upload** の実行

Complete Multipart Upload 処理では、以前にアップロードされたパートをアセンブルす ることで、オブジェクトのマルチパートアップロードを完了します。

競合を解決します

同じキーに書き込む 2 つのクライアントなど、競合するクライアント要求は、「 latest-wins 」ベースで解決 されます。「 latest-wins 」評価は、 S3 クライアントが処理を開始するタイミングではなく、 StorageGRID システムが特定の要求を完了したタイミングで行われます。

要求ヘッダー

。 x-amz-storage-class 要求ヘッダーがサポートされ、一致するILMルールで取り込み動作にDual commitまたはBalancedが指定されている場合にStorageGRID で作成されるオブジェクトコピーの数に影響し ます。

• STANDARD

(i)

(デフォルト) ILM ルールで Dual commit オプションが使用されている場合、または Balanced オプショ ンによって中間コピーが作成される場合に、デュアルコミットの取り込み処理を指定します。

• REDUCED\_REDUNDANCY

ILM ルールで Dual commit オプションが使用されている場合、または Balanced オプションによって中間 コピーが作成される場合に、シングルコミットの取り込み処理を指定します。

S3オブジェクトロックを有効にしてオブジェクトをバケットに取り込む場合は、を使用し ます REDUCED REDUNDANCY オプションは無視されます。古い準拠バケットにオブジェク トを取り込む場合は、を参照してください REDUCED\_REDUNDANCY オプションを指定する とエラーが返されます。StorageGRID では、常にデュアルコミットの取り込みが実行さ れ、コンプライアンス要件が満たされます。

マルチパートアップロードが 15 日以内に完了しないと、非アクティブな処理としてマークさ G) れ、関連するすべてのデータがシステムから削除されます。

。 ETag 返される値はデータのMD5サムではなく、のAmazon S3 APIの実装に従います ETag  $(i)$ マルチパートオブジェクトの値。

### バージョン管理

マルチパートアップロードは、この処理で完了します。バケットでバージョン管理が有効になっている場合 は、マルチパートアップロードの完了後にオブジェクトのバージョンが作成されます。

バケットでバージョン管理が有効になっている場合は、一意です versionId は、格納されているオブジェク トのバージョンに対して自動的に生成されます。これ versionId は、を使用して応答としても返されます x-amz-version-id 応答ヘッダー。

バージョン管理が一時停止中の場合は、オブジェクトバージョンはnullで格納されます versionId また、null バージョンがすでに存在する場合は上書きされます。

バケットでバージョン管理が有効になっているときは、同じオブジェクトキーで同時に複数の マルチパートアップロードが実行されている場合でも、マルチパートアップロードが完了する たびに常に新しいバージョンが作成されます。バケットでバージョン管理が有効になっていな いときは、マルチパートアップロードの開始後に、同じオブジェクトキーで別のマルチパート アップロードが開始されて先に完了することがあります。バージョン管理が有効になっていな いバケットでは、最後に完了したマルチパートアップロードが優先されます。

レプリケーション、通知、またはメタデータ通知に失敗しました

マルチパートアップロードが行われるバケットでプラットフォームサービスが設定されている場合、関連する レプリケーション操作や通知操作が失敗してもマルチパートアップロードは正常に実行されます。

この状況が発生すると、 Total Events ( SMTT )のアラームがグリッドマネージャで生成されます。Last Event メッセージに、通知が失敗した最後のオブジェクトについて、「 Failed to publish notifications for bucket-name object key 」と表示されます。(このメッセージを表示するには、 \* nodes \* > \* \_ Storage Node\_\* > \* Events \* を選択します。表の一番上にLast Eventが表示されます)。イベントメッセージは、にも 表示されます /var/local/log/bycast-err.log。

テナントでは、オブジェクトのメタデータまたはタグを更新することで、失敗したレプリケーションまたは通 知をトリガーできます。テナントでは、既存の値を再送信し、不要な変更を回避できます。

#### 関連情報

 $\bigcap$ 

["ILM](https://docs.netapp.com/ja-jp/storagegrid-117/ilm/index.html) [を使用してオブジェクトを](https://docs.netapp.com/ja-jp/storagegrid-117/ilm/index.html)[管](https://docs.netapp.com/ja-jp/storagegrid-117/ilm/index.html)[理する](https://docs.netapp.com/ja-jp/storagegrid-117/ilm/index.html)["](https://docs.netapp.com/ja-jp/storagegrid-117/ilm/index.html)

# <span id="page-49-0"></span>エラー応答

StorageGRID システムでは、該当する S3 REST API の標準のエラー応答をすべてサポ ートしています。また、 StorageGRID の実装では、カスタム応答もいくつか追加されて います。

# サポートされている **S3 API** のエラーコード

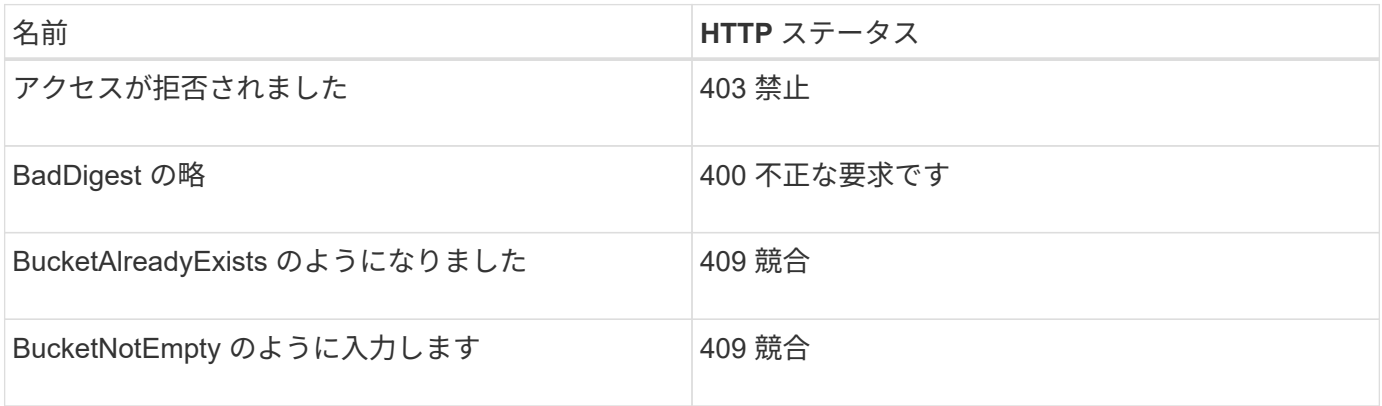

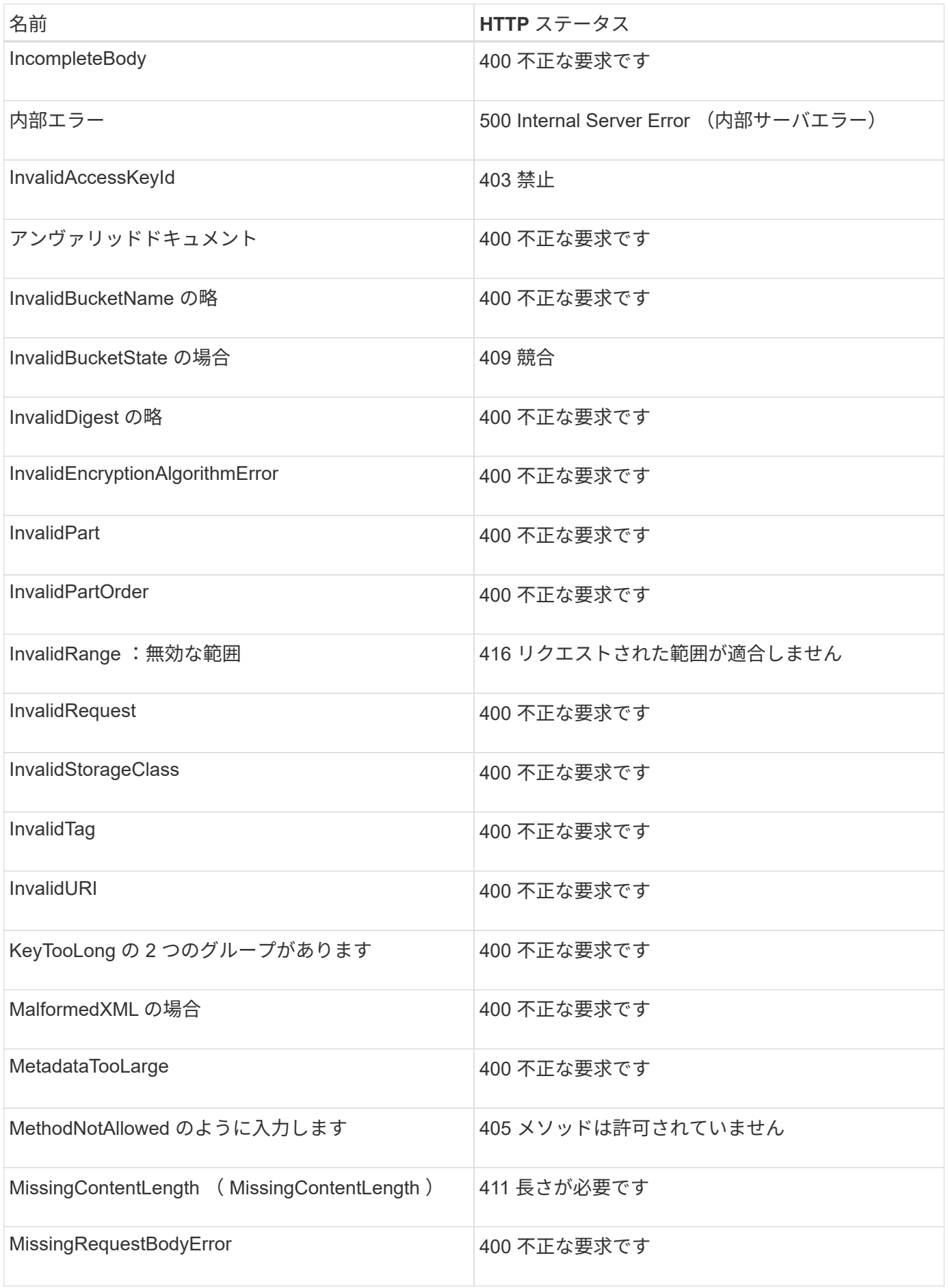

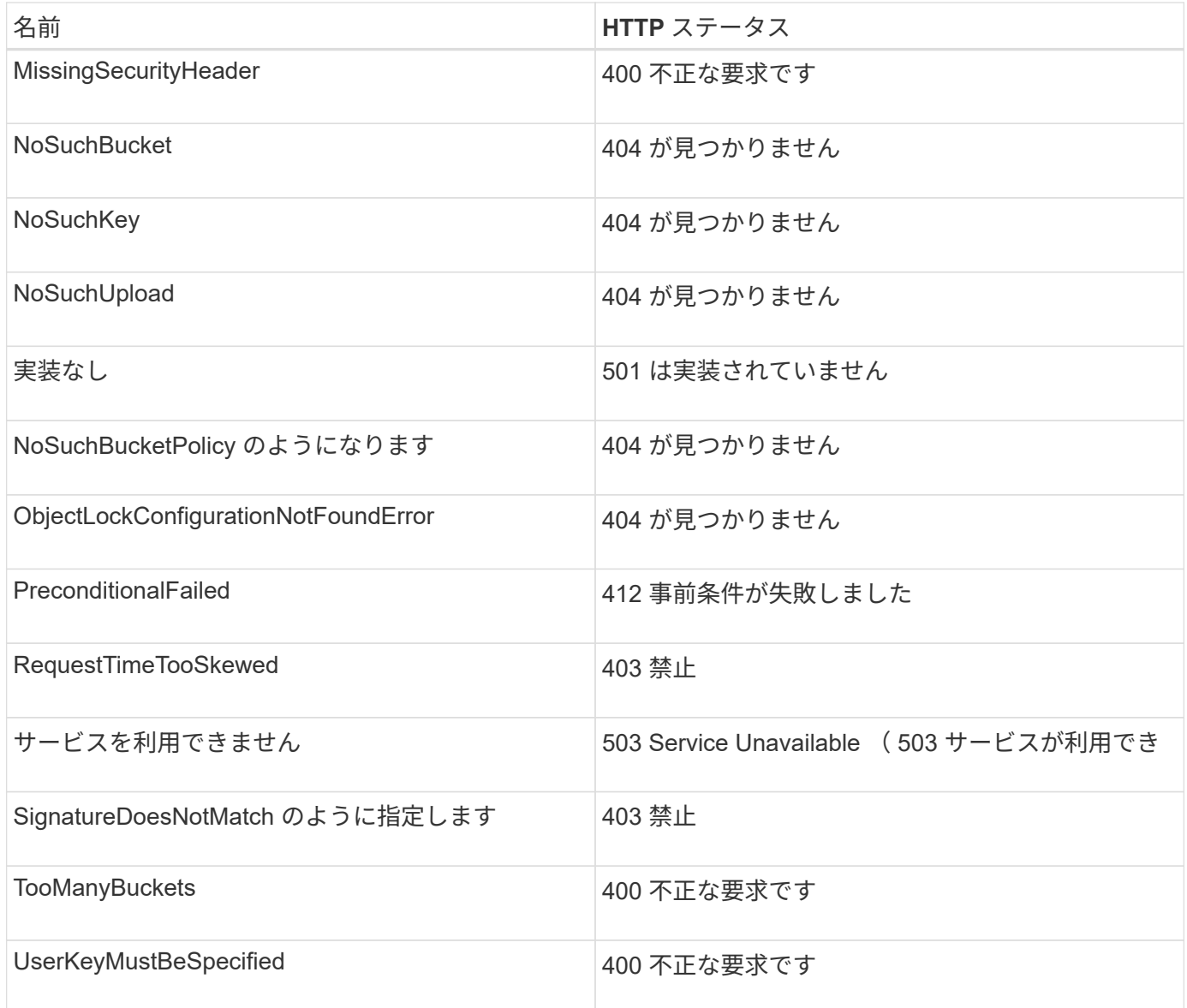

# **StorageGRID** カスタムのエラーコード

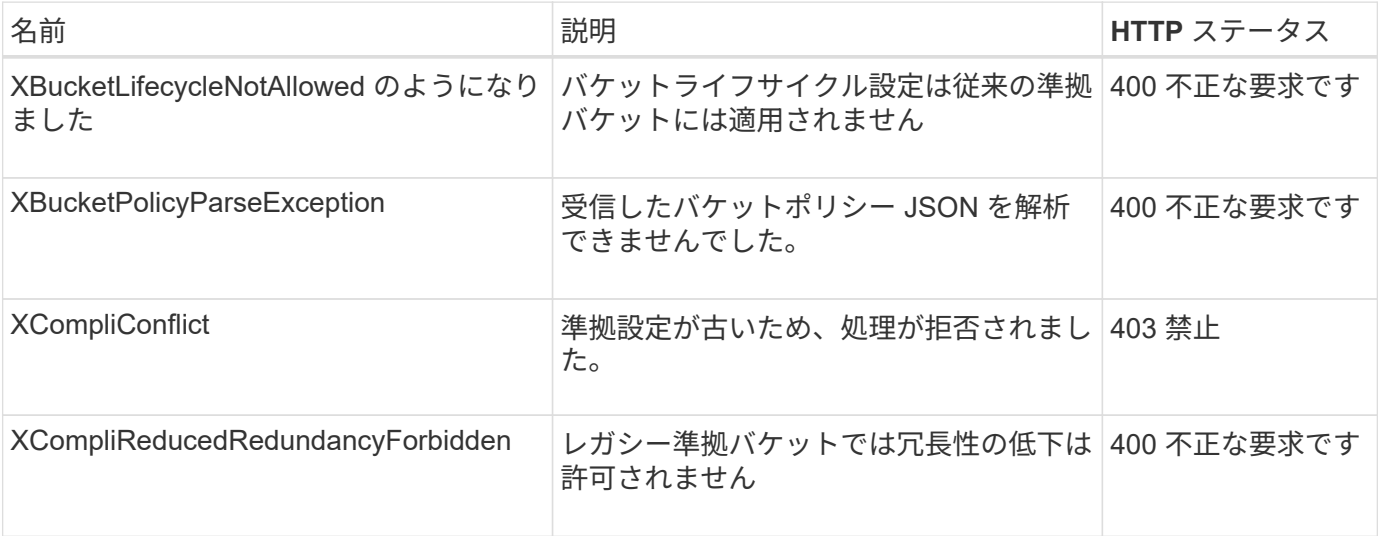

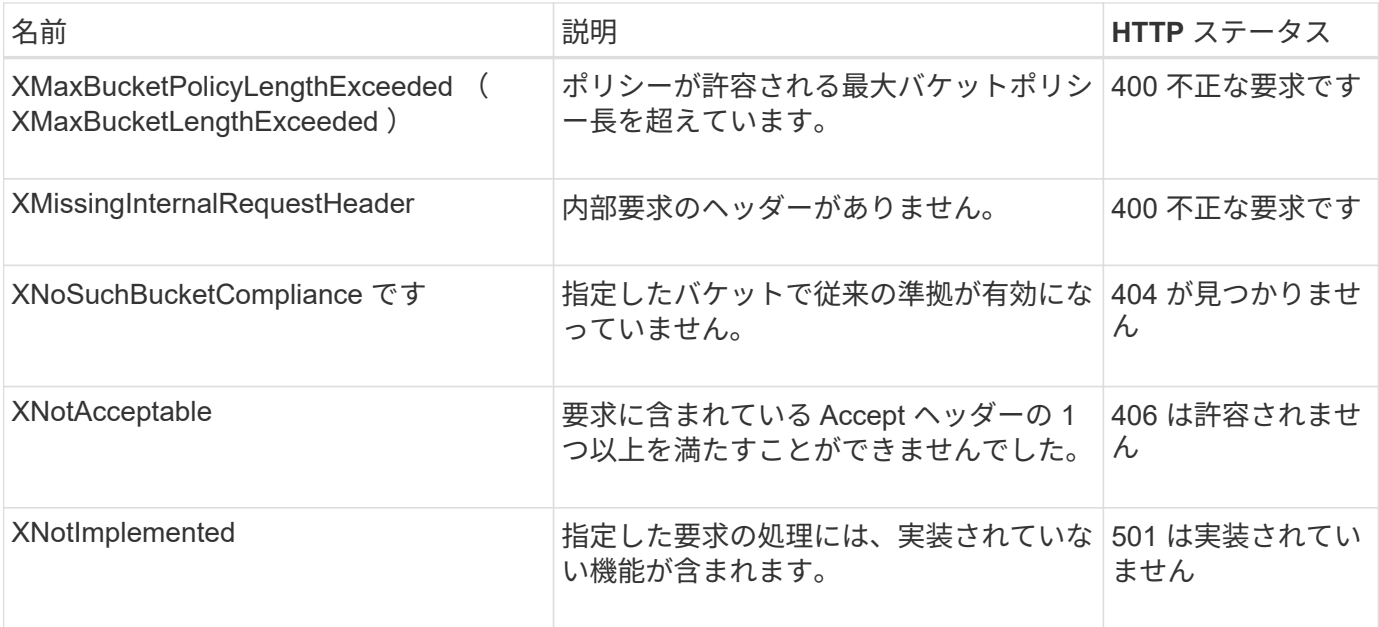

Copyright © 2024 NetApp, Inc. All Rights Reserved. Printed in the U.S.このドキュメントは著作権によって保 護されています。著作権所有者の書面による事前承諾がある場合を除き、画像媒体、電子媒体、および写真複 写、記録媒体、テープ媒体、電子検索システムへの組み込みを含む機械媒体など、いかなる形式および方法に よる複製も禁止します。

ネットアップの著作物から派生したソフトウェアは、次に示す使用許諾条項および免責条項の対象となりま す。

このソフトウェアは、ネットアップによって「現状のまま」提供されています。ネットアップは明示的な保 証、または商品性および特定目的に対する適合性の暗示的保証を含み、かつこれに限定されないいかなる暗示 的な保証も行いません。ネットアップは、代替品または代替サービスの調達、使用不能、データ損失、利益損 失、業務中断を含み、かつこれに限定されない、このソフトウェアの使用により生じたすべての直接的損害、 間接的損害、偶発的損害、特別損害、懲罰的損害、必然的損害の発生に対して、損失の発生の可能性が通知さ れていたとしても、その発生理由、根拠とする責任論、契約の有無、厳格責任、不法行為(過失またはそうで ない場合を含む)にかかわらず、一切の責任を負いません。

ネットアップは、ここに記載されているすべての製品に対する変更を随時、予告なく行う権利を保有します。 ネットアップによる明示的な書面による合意がある場合を除き、ここに記載されている製品の使用により生じ る責任および義務に対して、ネットアップは責任を負いません。この製品の使用または購入は、ネットアップ の特許権、商標権、または他の知的所有権に基づくライセンスの供与とはみなされません。

このマニュアルに記載されている製品は、1つ以上の米国特許、その他の国の特許、および出願中の特許によ って保護されている場合があります。

権利の制限について:政府による使用、複製、開示は、DFARS 252.227-7013(2014年2月)およびFAR 5252.227-19(2007年12月)のRights in Technical Data -Noncommercial Items(技術データ - 非商用品目に関 する諸権利)条項の(b)(3)項、に規定された制限が適用されます。

本書に含まれるデータは商用製品および / または商用サービス(FAR 2.101の定義に基づく)に関係し、デー タの所有権はNetApp, Inc.にあります。本契約に基づき提供されるすべてのネットアップの技術データおよび コンピュータ ソフトウェアは、商用目的であり、私費のみで開発されたものです。米国政府は本データに対 し、非独占的かつ移転およびサブライセンス不可で、全世界を対象とする取り消し不能の制限付き使用権を有 し、本データの提供の根拠となった米国政府契約に関連し、当該契約の裏付けとする場合にのみ本データを使 用できます。前述の場合を除き、NetApp, Inc.の書面による許可を事前に得ることなく、本データを使用、開 示、転載、改変するほか、上演または展示することはできません。国防総省にかかる米国政府のデータ使用権 については、DFARS 252.227-7015(b)項(2014年2月)で定められた権利のみが認められます。

#### 商標に関する情報

NetApp、NetAppのロゴ、<http://www.netapp.com/TM>に記載されているマークは、NetApp, Inc.の商標です。そ の他の会社名と製品名は、それを所有する各社の商標である場合があります。